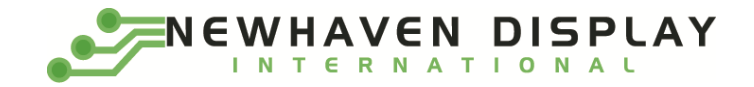

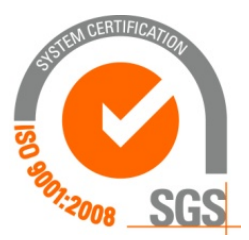

# **NHD-1.27-AU-SHIELD**

# **Graphic Color OLED Display Module + Arduino UNO Shield**

NHD- Newhaven Display 1.27- 1.27" Diagonal Size AU- Arduino Uno<br>SHIELD- Shield SHIELD-

**Newhaven Display International, Inc.**

**2661 Galvin Ct. Elgin IL, 60124 Ph: 847-844-8795 Fax: 847-844-8796**

**[www.newhavendisplay.com](http://www.newhavendisplay.com/) [nhtech@newhavendisplay.com](mailto:nhtech@newhavendisplay.com) [nhsales@newhavendisplay.com](mailto:nhsales@newhavendisplay.com)**

# **Document Revision History**

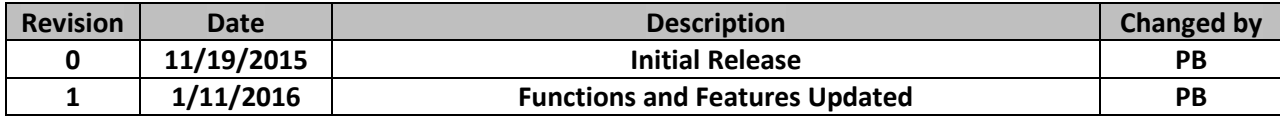

# **Functions and Features**

- **128 x 96 pixel resolution**
- **Built-in SSD1351 controller**
- **SPI MPU interface**
- **RoHS compliant**
- **microSD card reader (microSD card not included)**
- **Built-in logic level shifting for 3.3V ~ 5V operation**

# **Mechanical Drawing**

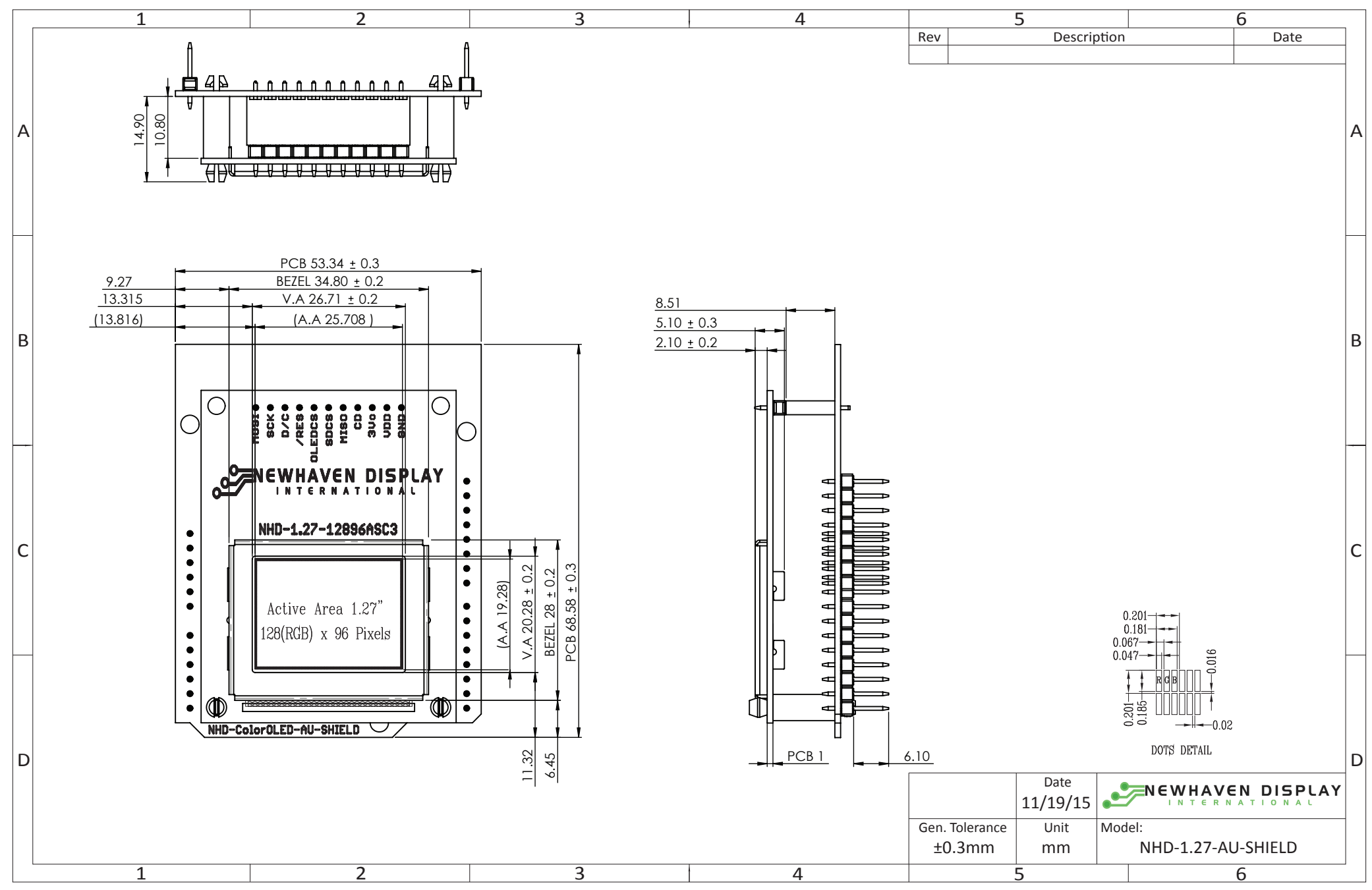

**Schematic**

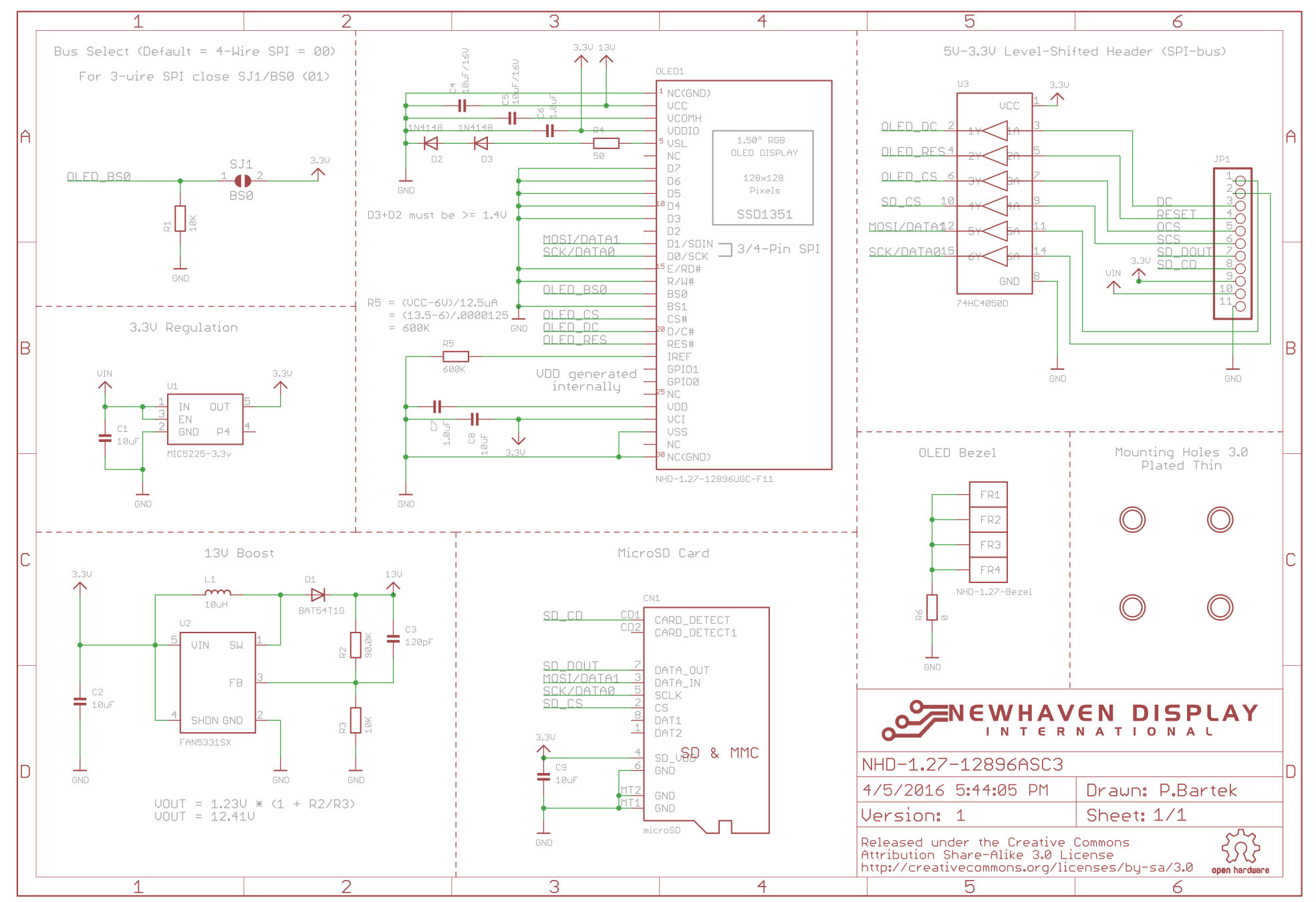

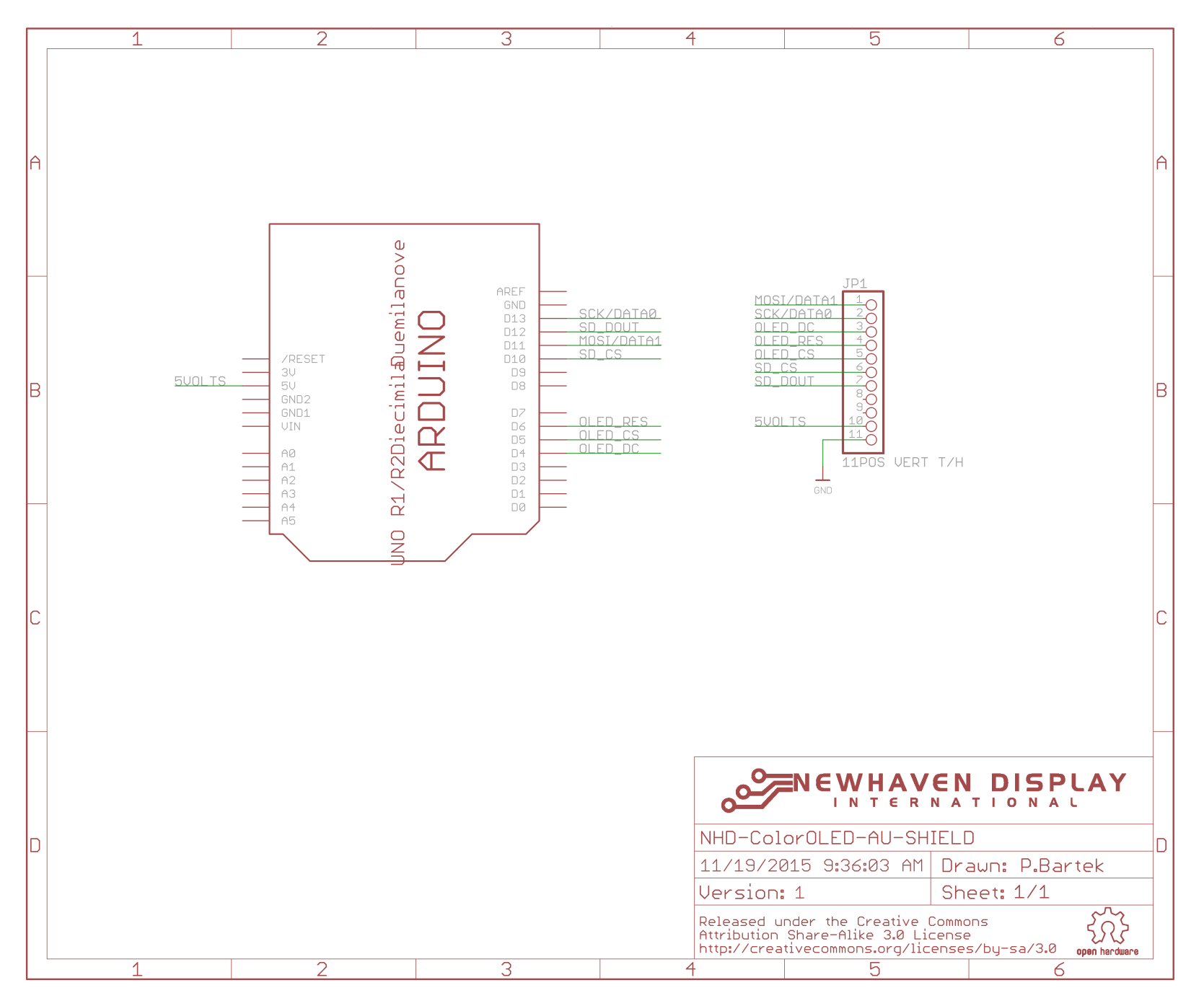

# **Interface Description**

# JP1 Interface:

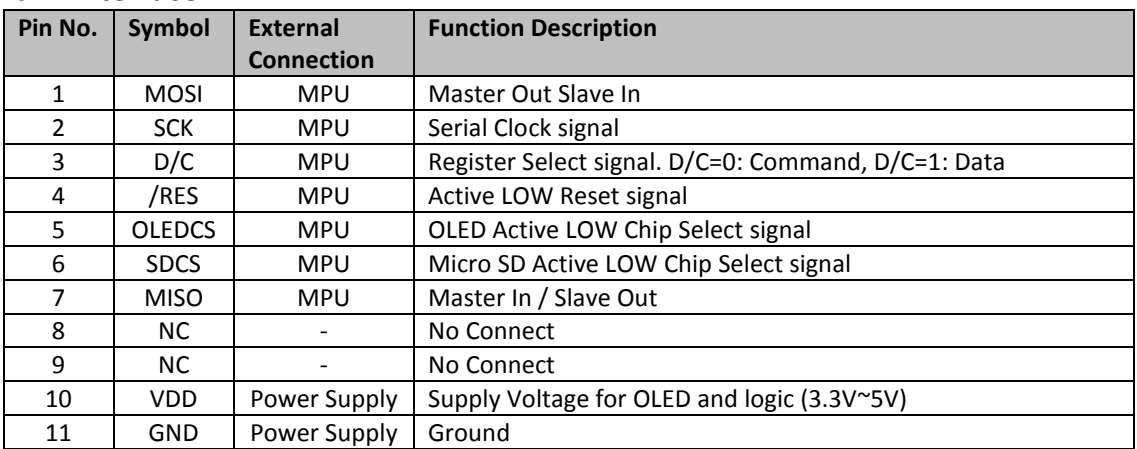

# JP2 Interface:

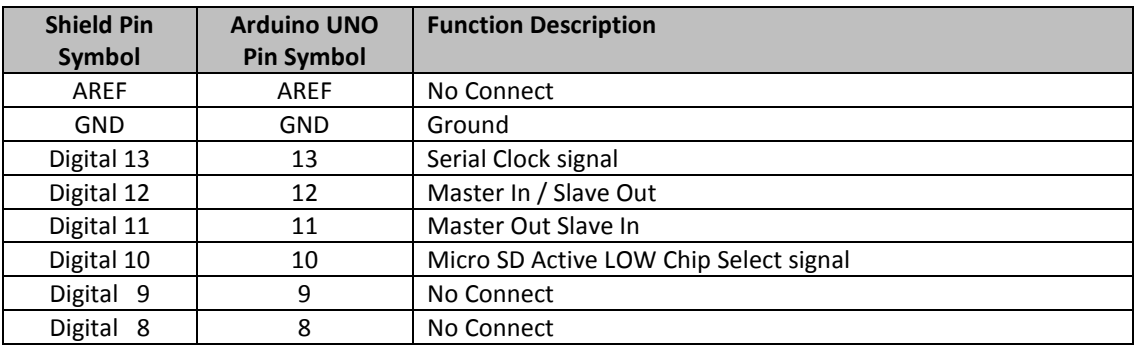

# JP3 Interface:

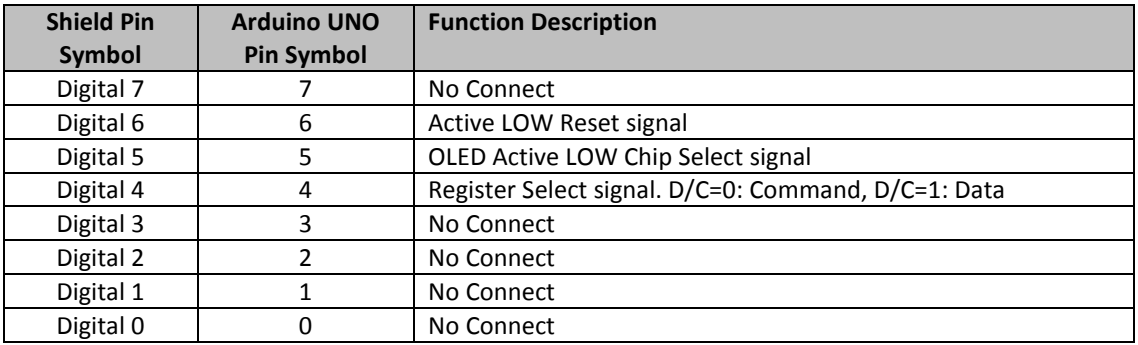

### JP4 Interface:

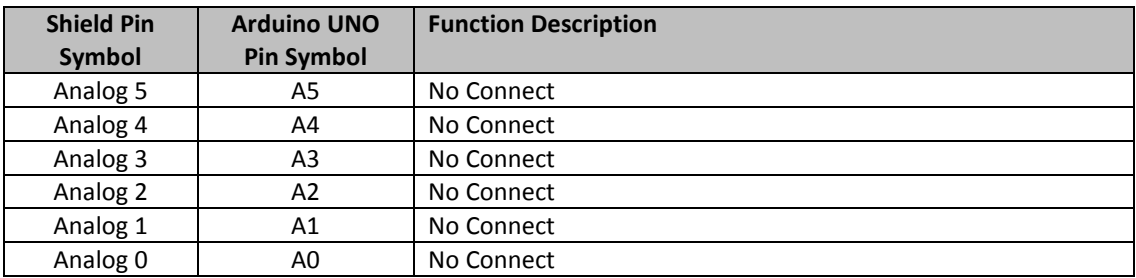

# JP5 Interface:

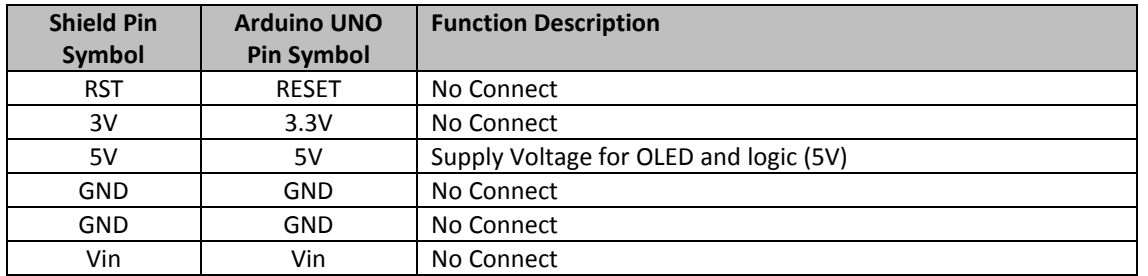

# **Electrical Characteristics**

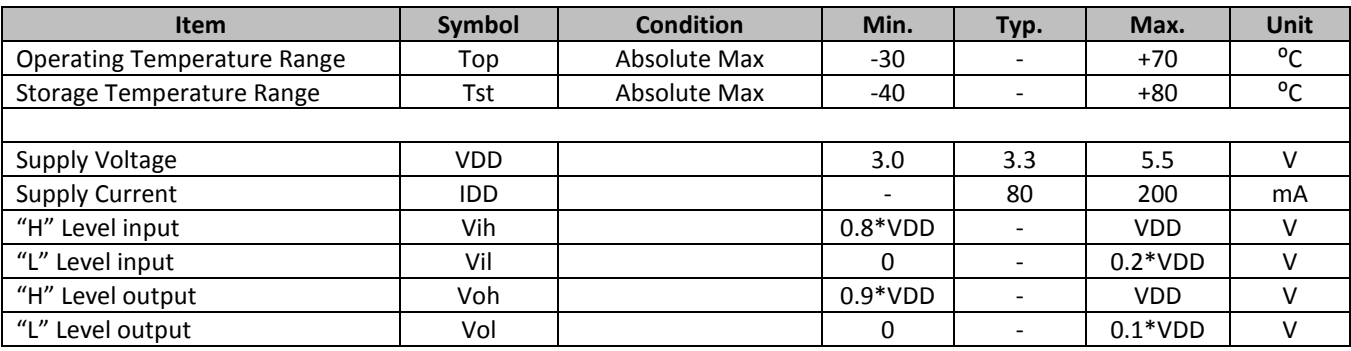

# **Optical Characteristics**

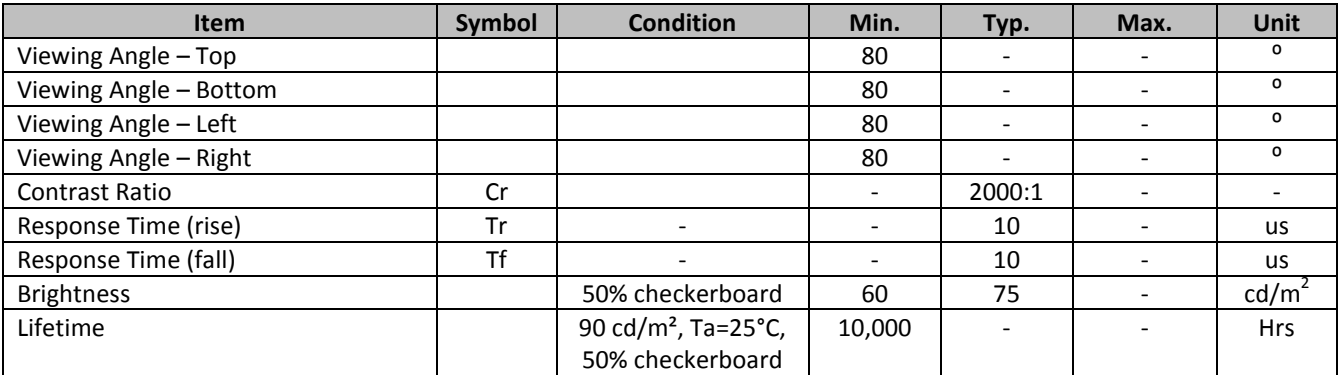

**Note**: Lifetime at typical temperature is based on accelerated high-temperature operation. Lifetime is tested at average 50% pixels on and is rated as Hours until **Half-Brightness**. The Display OFF command can be used to extend the lifetime of the display.

Luminance of active pixels will degrade faster than inactive pixels. Residual (burn-in) images may occur. To avoid this, every pixel should be illuminated uniformly.

# **Controller information**

Built-in SSD1351 controller.

Please download specification at [www.newhavendisplay.com/app\\_notes/SSD1351.pdf](http://www.newhavendisplay.com/app_notes/SSD1351.pdf)

# **Table of Commands**

 $(D/C# = 0, R/W#(WR#)= 0, E(RD#)= 1)$  unless specific setting is stated

Single byte command (D/C# = 0), Multiple byte command (D/C# = 0 for first byte, D/C# = 1 for other bytes)

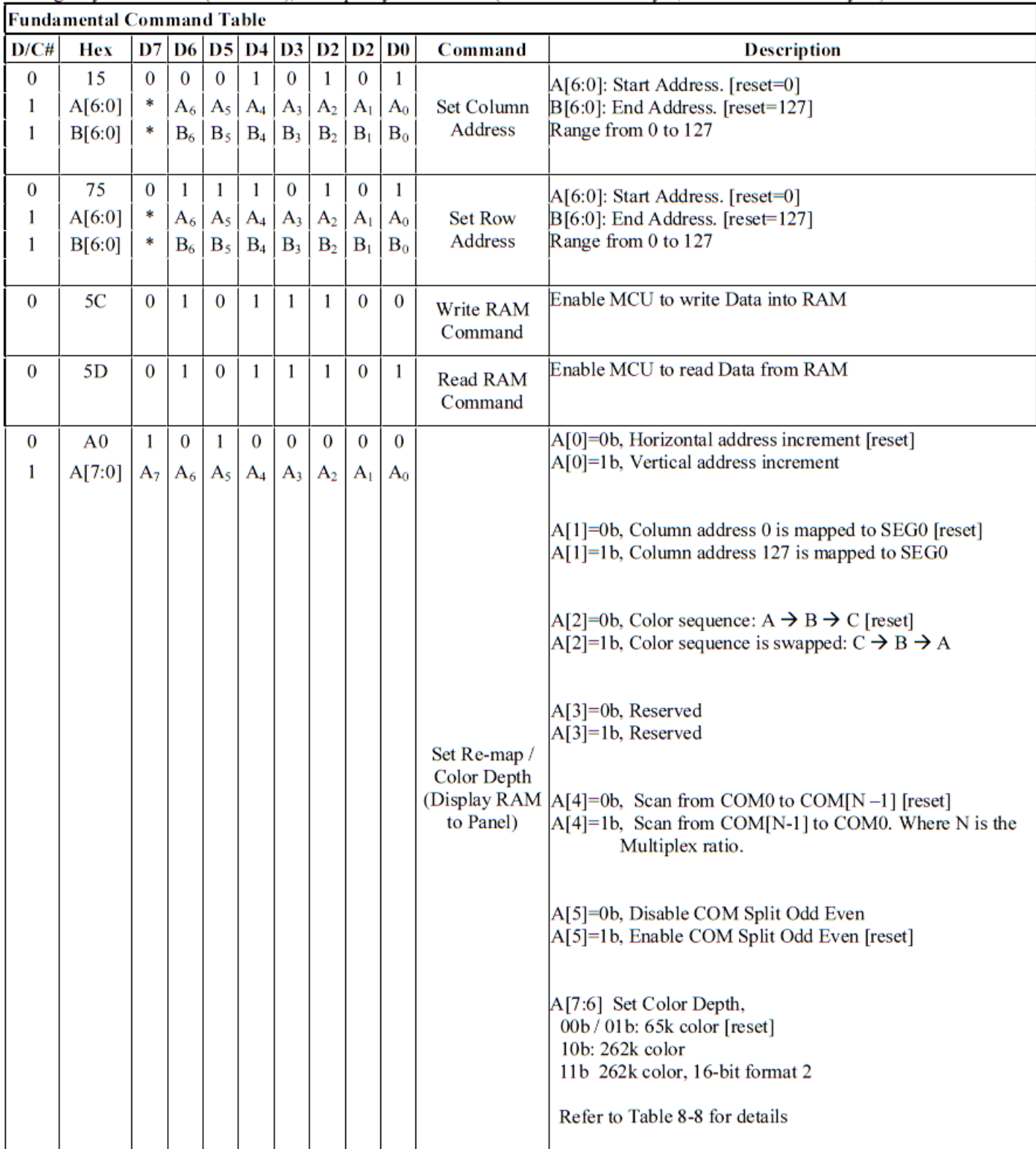

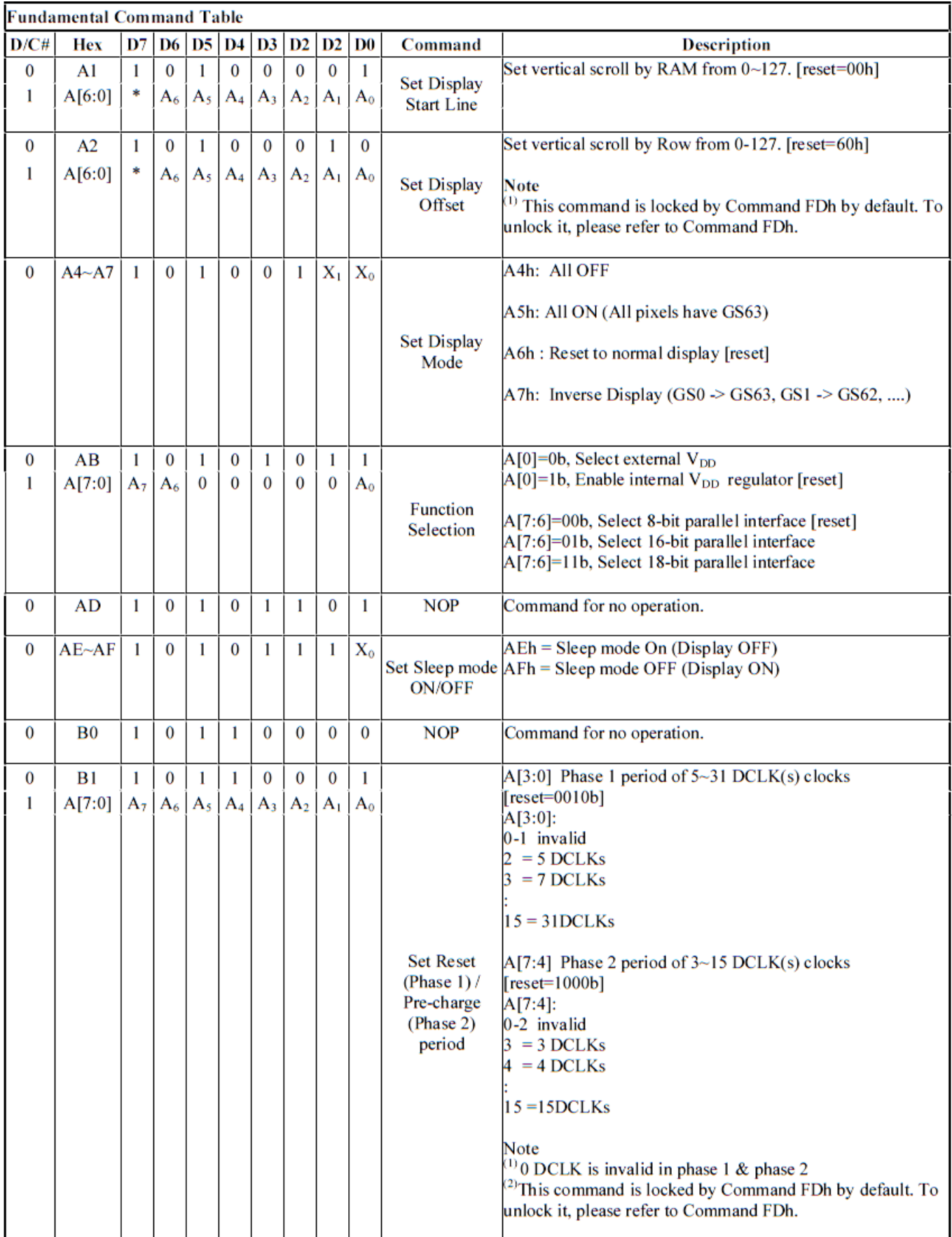

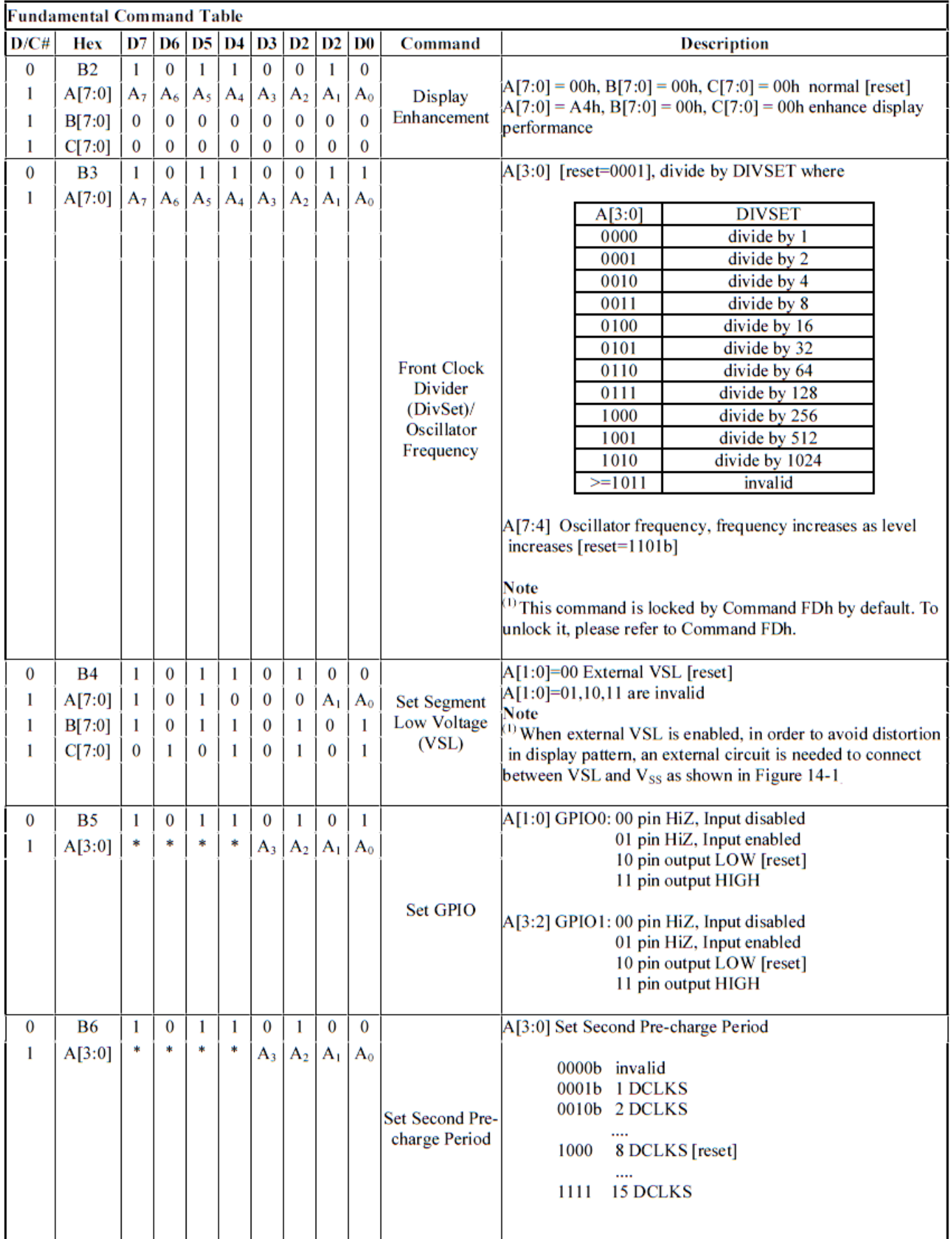

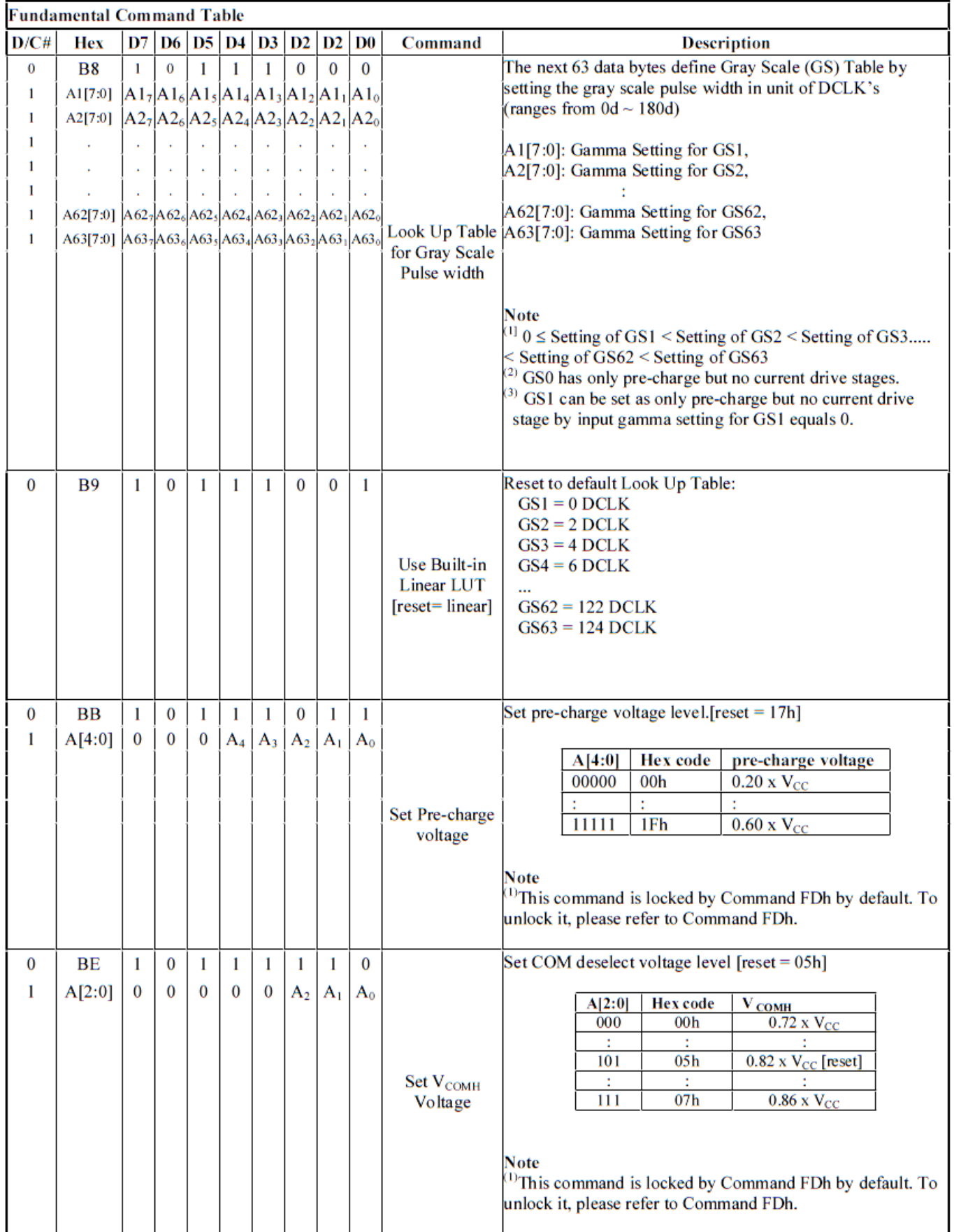

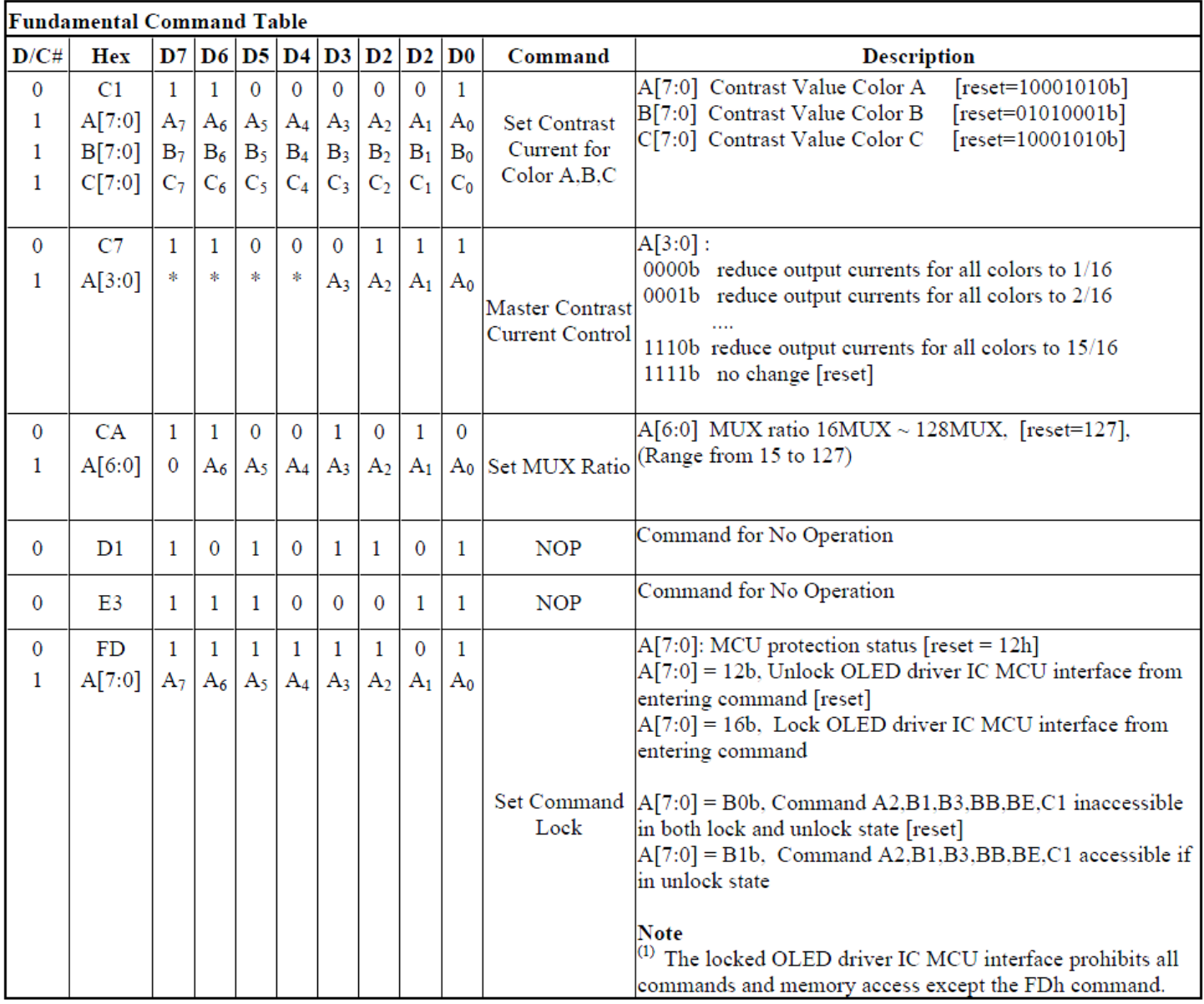

Note (1)  $\alpha$ \*" stands for "Don't care".

Set (GAC) (D/C# = 0, R/W#(WR#)= 0, E(RD#) = 1) unless specific setting is stated<br>Single byte command (D/C# = 0), Multiple byte command (D/C# = 0 for first byte, D/C# = 1 for other bytes)

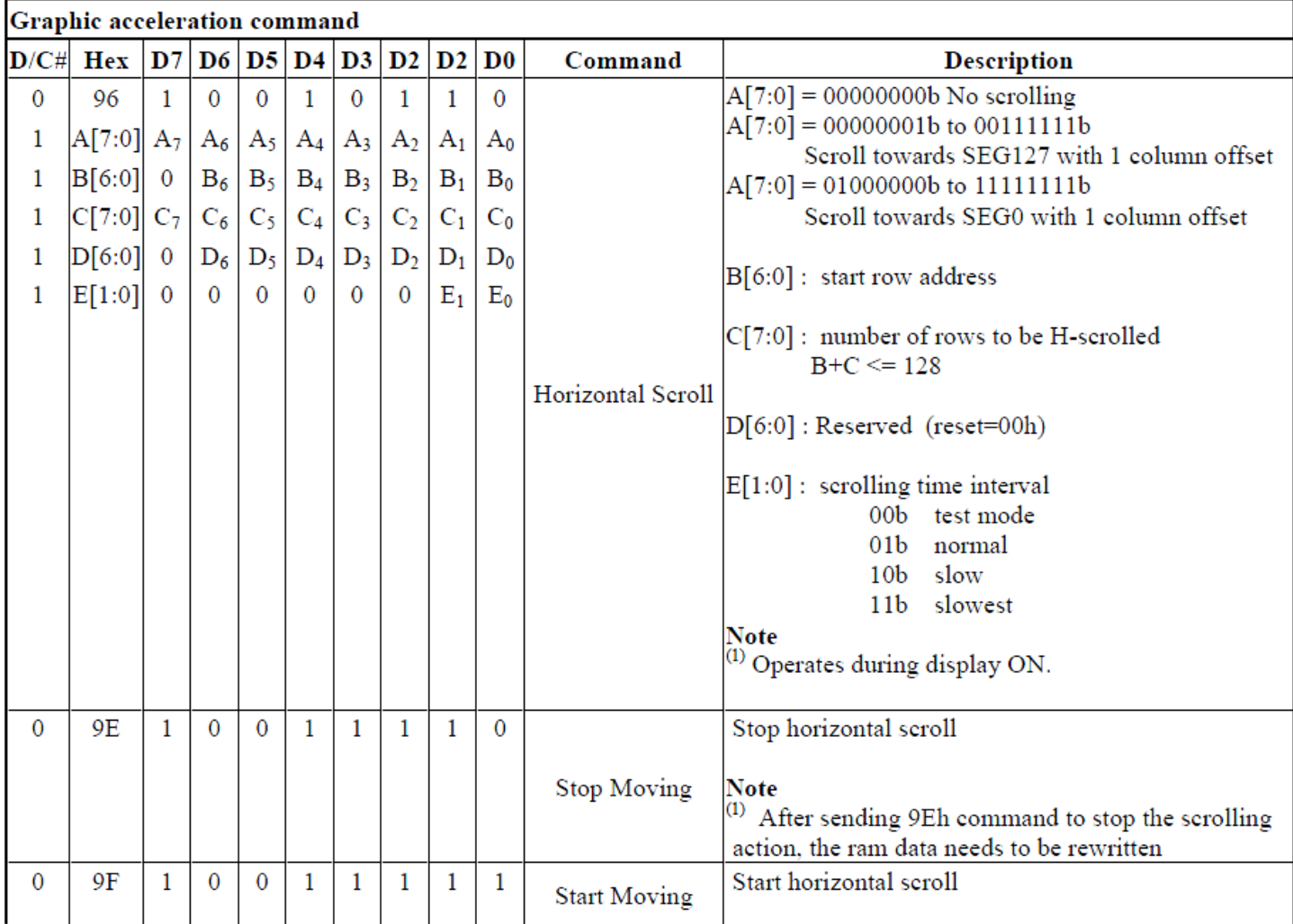

Note<br>
(1) After executed the graphic command, waiting time is required for update GDDRAM content.<br>  $V = 24.3.5V$  making time = 500 m/s in and the state of the state of the state of the state of the state of the state of th  $V_{CI} = 2.4 \times 3.5V$ , waiting time = 500ns/pixel.

 $^{(2)}$   $\cdots$  stands for "Don't care".

# **Timing Characteristics**

### **4-wire SPI:**

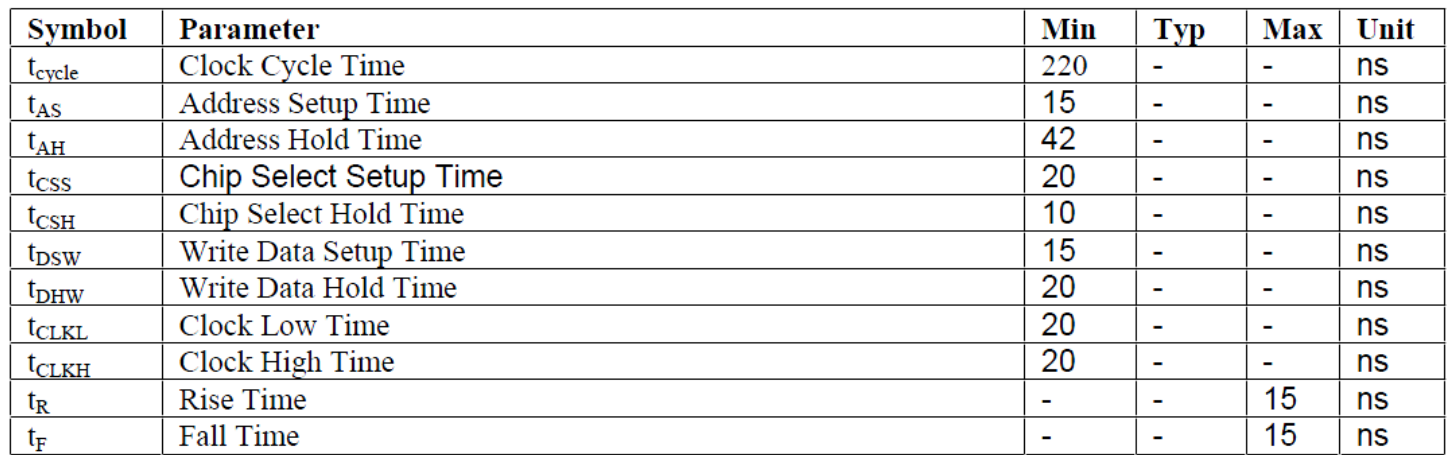

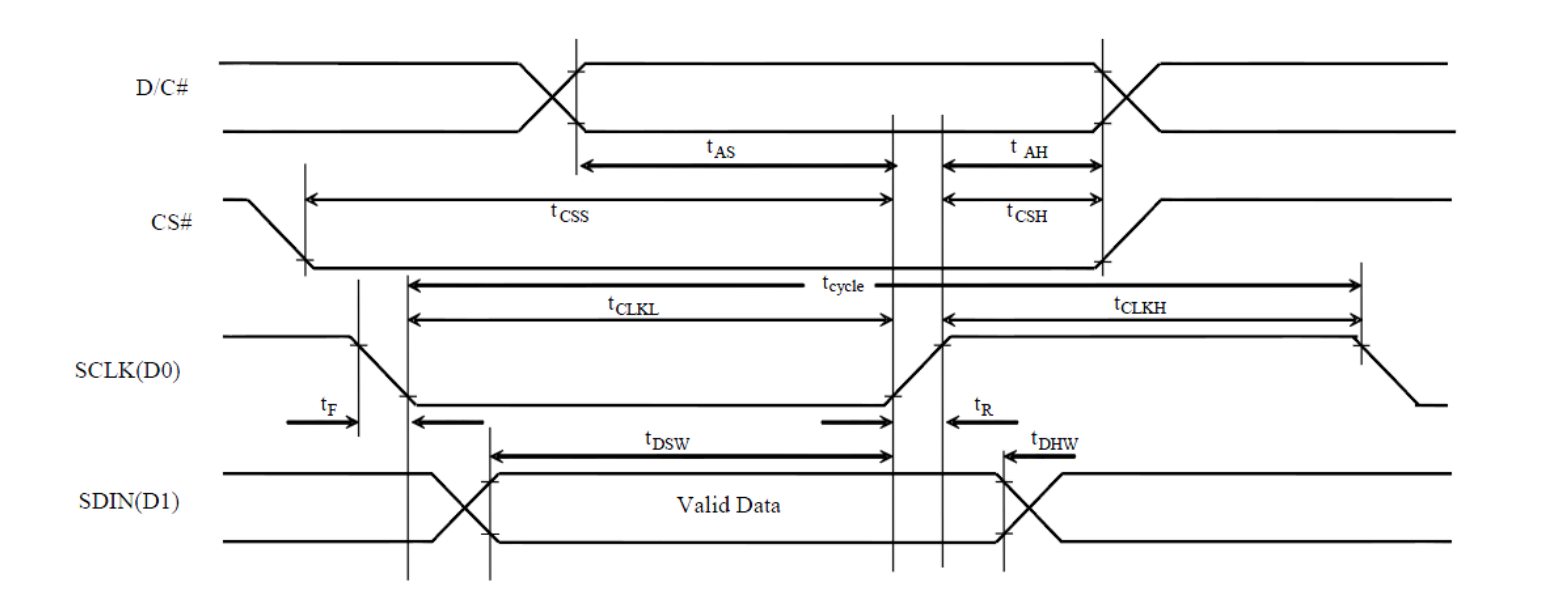

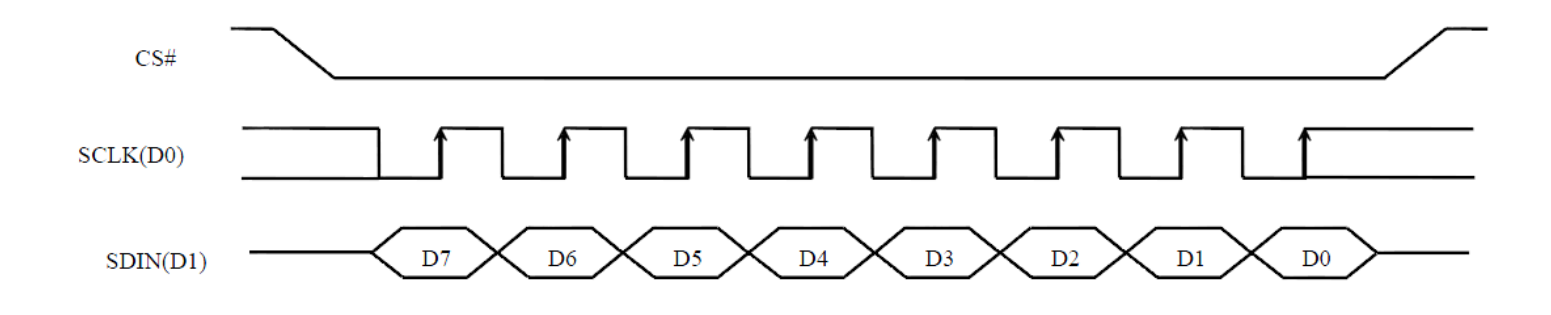

# **Example Initialization Sequence**

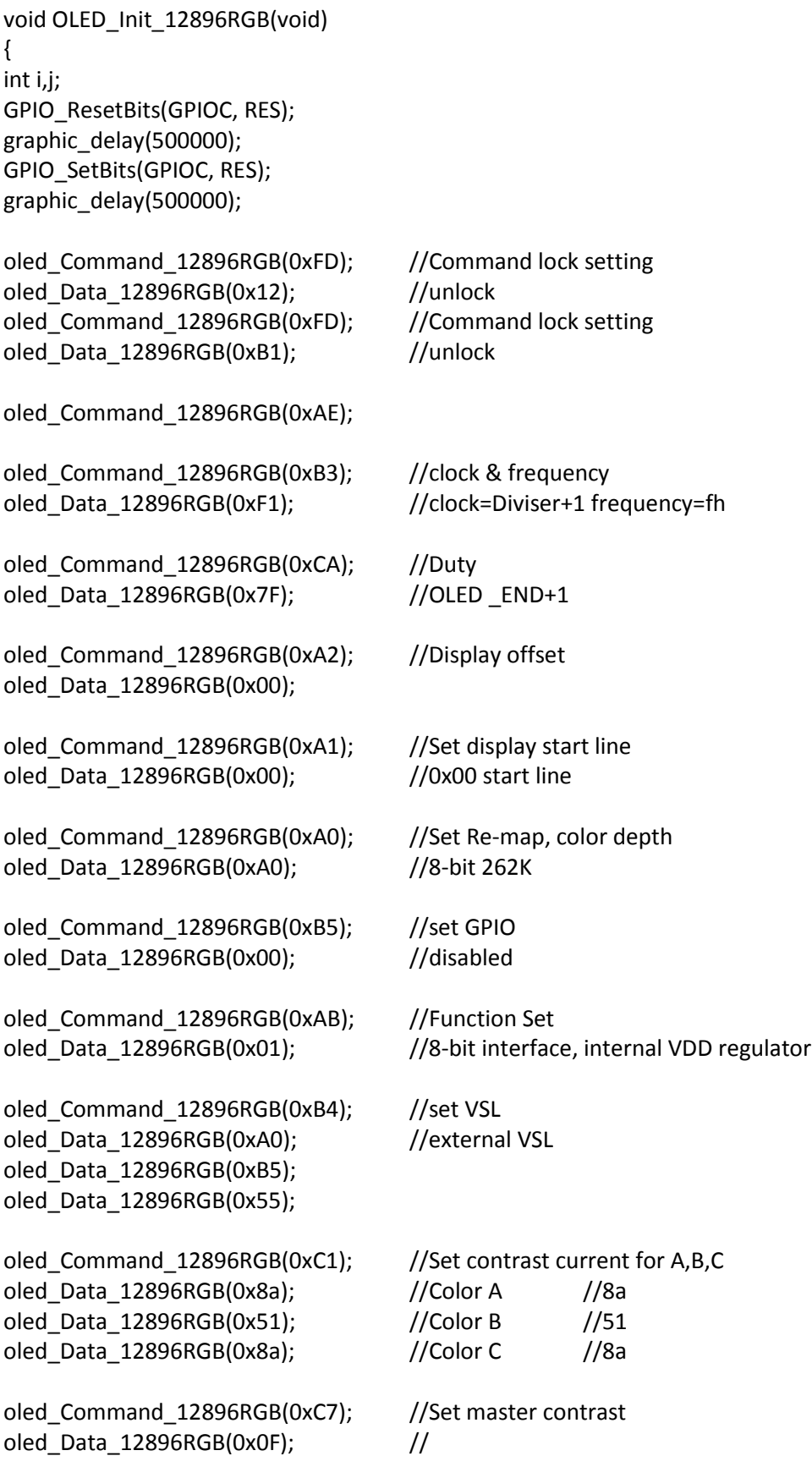

```
oled_Command_12896RGB(0xB9); //use linear grayscale LUT
oled Command 12896RGB(0xB1); //Set pre & dis-charge
oled_Data_12896RGB(0x32); //pre=1h, dis=1h 
oled_Command_12896RGB(0xBB); //Set precharge voltage of color A,B,C
oled_Data_12896RGB(0x07); //
oled_Command_12896RGB(0xB2); //display enhancement
oled_Data_12896RGB(0xa4);
oled_Data_12896RGB(0x00);
oled_Data_12896RGB(0x00);
oled Command 12896RGB(0xB6); //precharge period
oled_Data_12896RGB(0x01);
oled Command 12896RGB(0xBE); //Set VcomH
oled_Data_12896RGB(0x07);
oled_Command_12896RGB(0xA6); //Normal display
oled_Command_12896RGB(0x15); //set column start and end addresses
oled_Data_12896RGB(0x00); //
oled_Data_12896RGB(0x7F); //
oled_Command_12896RGB(0x75); //set row start and end addresses
oled_Data_12896RGB(0x00); //
oled_Data_12896RGB(0x5F); //
oled_Command_12896RGB(0x5C); //write to RAM command
      for(i=0;i<128;i++)
      {
             for(j=0;j<96;j++)
             {
                    oled_Data_12896RGB(0x00);
                    oled_Data_12896RGB(0x00);
                    oled_Data_12896RGB(0x00);
             }
      }
oled_Command_12896RGB(0xAF); //Display on
}
int oled_12896RGB(void)
{
column = 0x00;byte1 = 0x00;byte2 = 0 \times 00;
oled_Command_12896RGB(0x15); //set column start and end addresses
oled_Data_12896RGB(column); //
oled_Data_12896RGB(0x7F); //
```

```
oled_Command_12896RGB(0x75); //set row start and end addresses
oled_Data_12896RGB(0x00); //
oled_Data_12896RGB(0x5F); //
oled Command 12896RGB(0x5C); //write to RAM command
for (i=0;i<12288;i++) //for each 24-bit pixel...128*96=12288
{
       f_read(&File1, &red, 1, &blen); //read the red 8-bits
       f_read(&File1, &green, 1, &blen); //read the green 8-bits
       f_read(&File1, &blue, 1, &blen);//read the blue 8-bits
       red = red \gg 2;
       green = green \gg 2;
       blue = blue \gg 2;
       oled_Data_12896RGB(red);
       oled_Data_12896RGB(green);
       oled_Data_12896RGB(blue);
```

```
} 
///////////////////////////////////////////////////////
```
# **Example Arduino Code**

Please see: [https://github.com/NewhavenDisplay/NHD-1.27-12896ASC3\\_Example](https://github.com/NewhavenDisplay/NHD-1.27-12896ASC3_Example)

# **Quality Information**

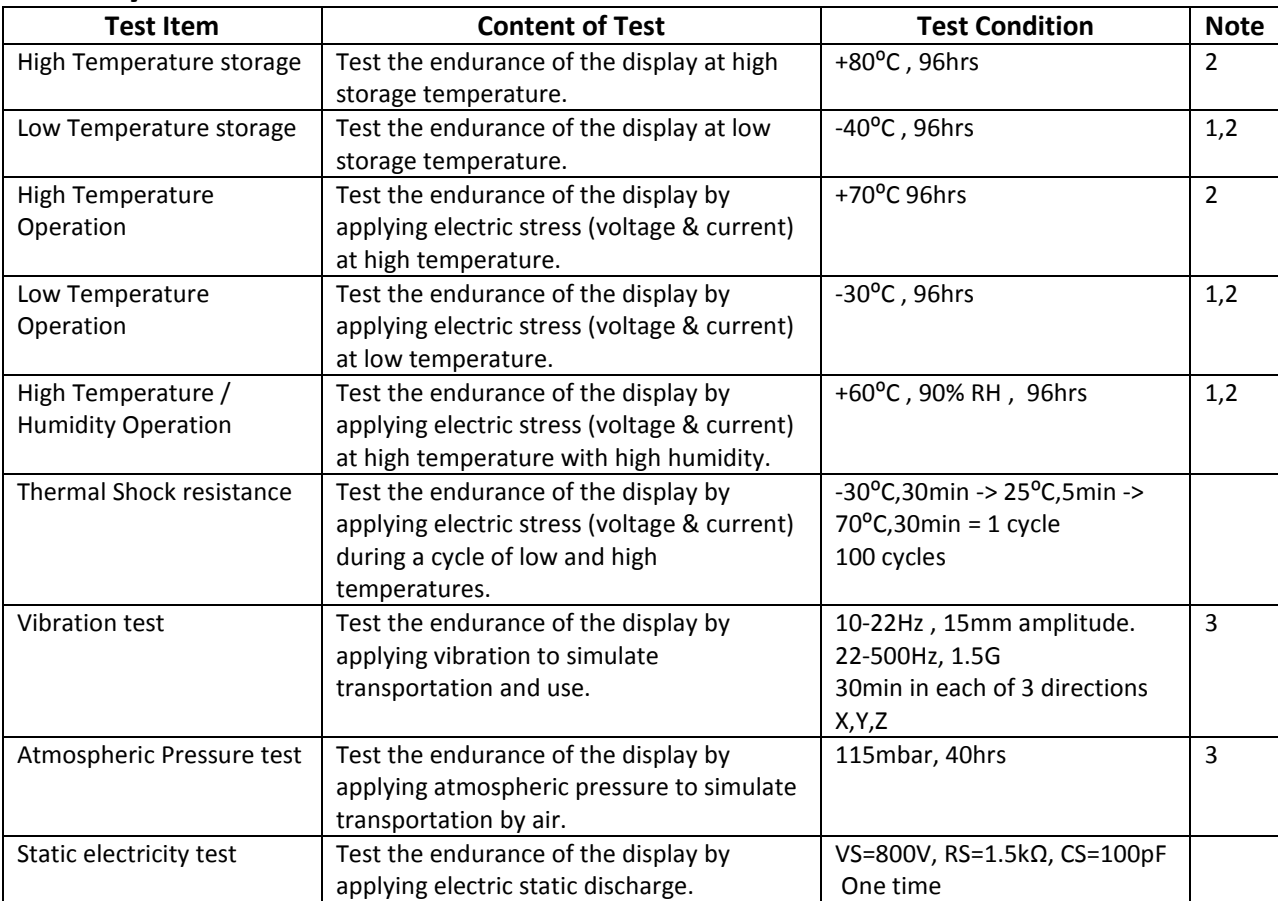

**Note 1:** No condensation to be observed.

**Note 2:** Conducted after 2 hours of storage at 25⁰C, 0%RH.

**Note 3:** Test performed on product itself, not inside a container.

### **Evaluation Criteria:**

- 1: Display is fully functional during operational tests and after all tests, at room temperature.
- 2: No observable defects.
- 3: Luminance >50% of initial value.
- 4: Current consumption within 50% of initial value

# **Precautions for using OLEDs/LCDs/LCMs**

See Precautions at [www.newhavendisplay.com/specs/precautions.pdf](http://www.newhavendisplay.com/specs/precautions.pdf)

# **Warranty Information and Terms & Conditions**

[http://www.newhavendisplay.com/index.php?main\\_page=terms](http://www.newhavendisplay.com/index.php?main_page=terms)

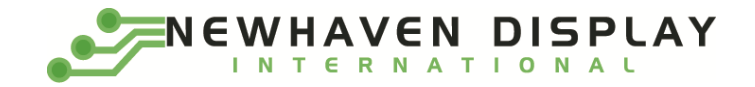

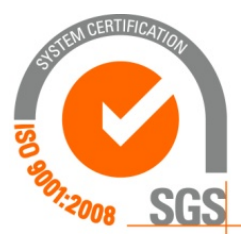

# **NHD-1.5-AU-SHIELD**

# **Graphic Color OLED Display Module + Arduino UNO Shield**

NHD- Newhaven Display 1.5- 1.5" Diagonal Size AU- Arduino Uno<br>SHIELD- Shield SHIELD-

> **Newhaven Display International, Inc. 2661 Galvin Ct. Elgin IL, 60124 Ph: 847-844-8795 Fax: 847-844-8796**

# **Document Revision History**

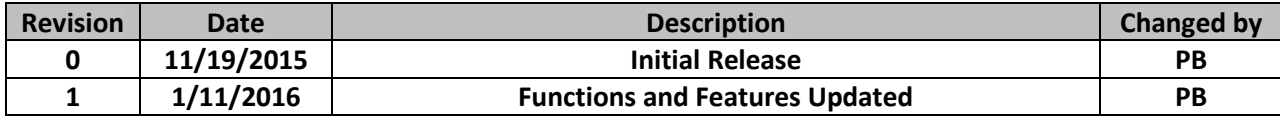

### **Functions and Features**

- **128 x 128 pixel resolution**
- **Built-in SSD1351 controller**
- **SPI MPU interface**
- **RoHS compliant**
- **microSD card reader (microSD card not included)**
- **Built-in logic level shifting for 3.3V ~ 5V operation**

# **Mechanical Drawing**

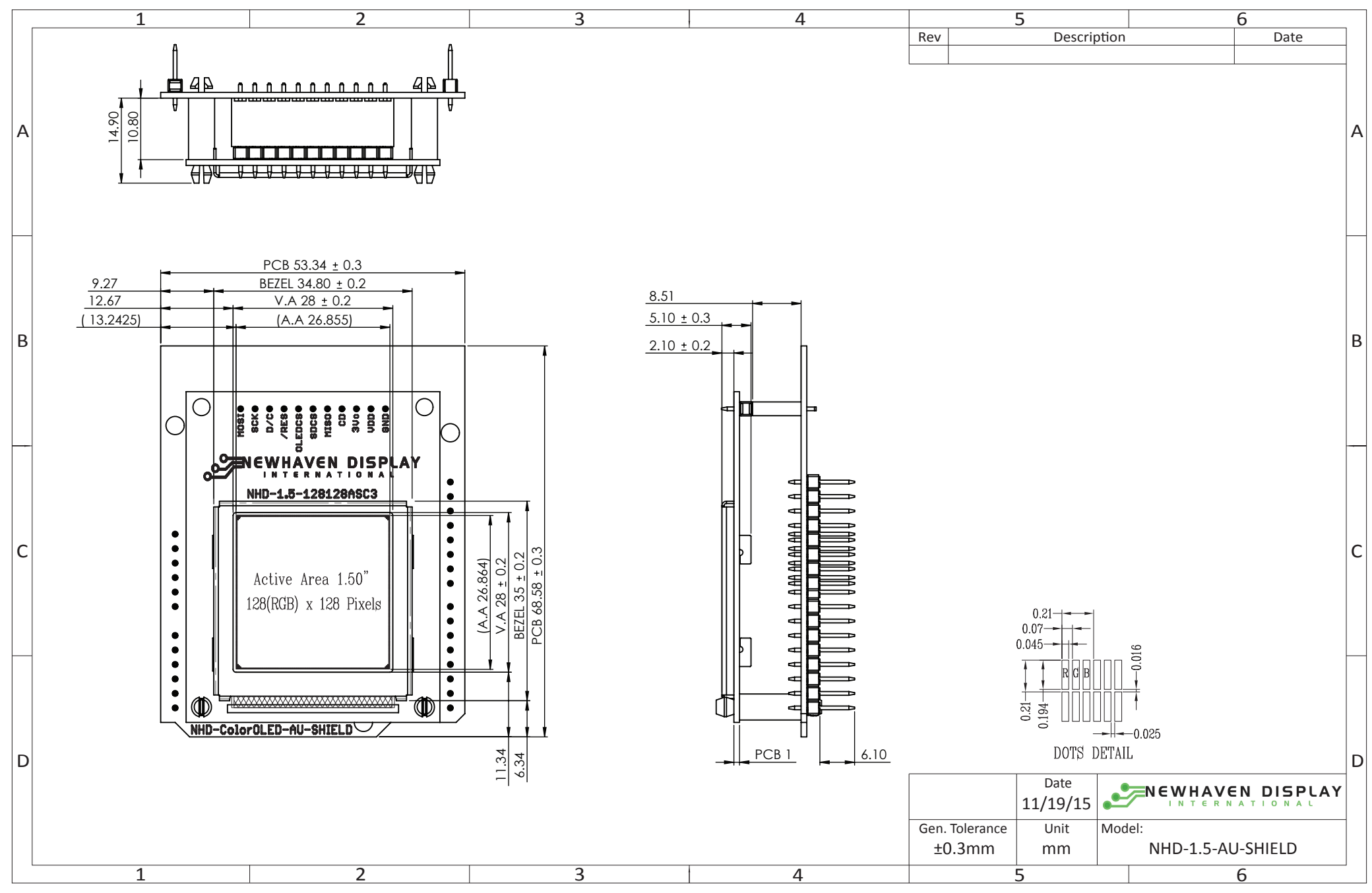

### **Schematic**

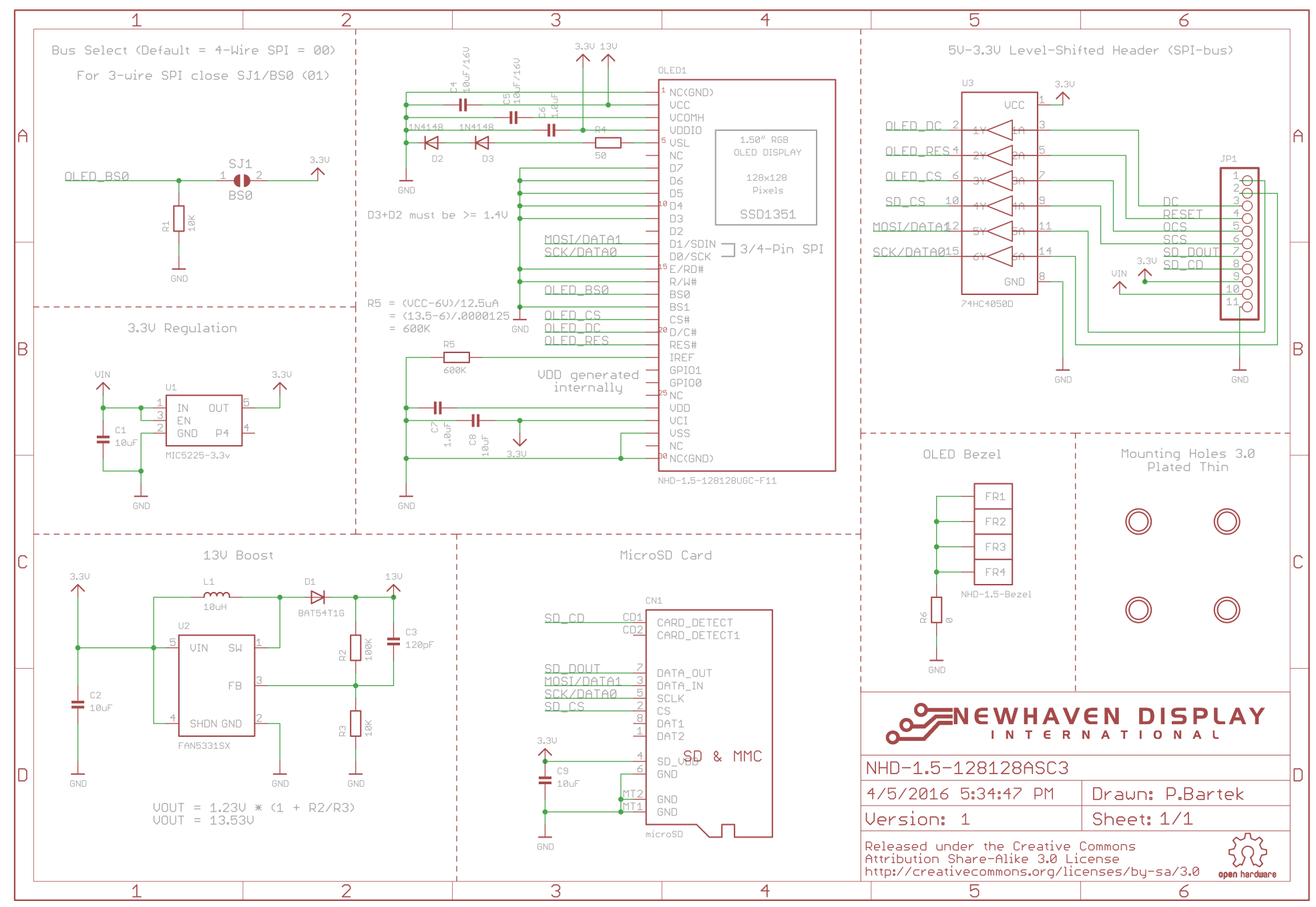

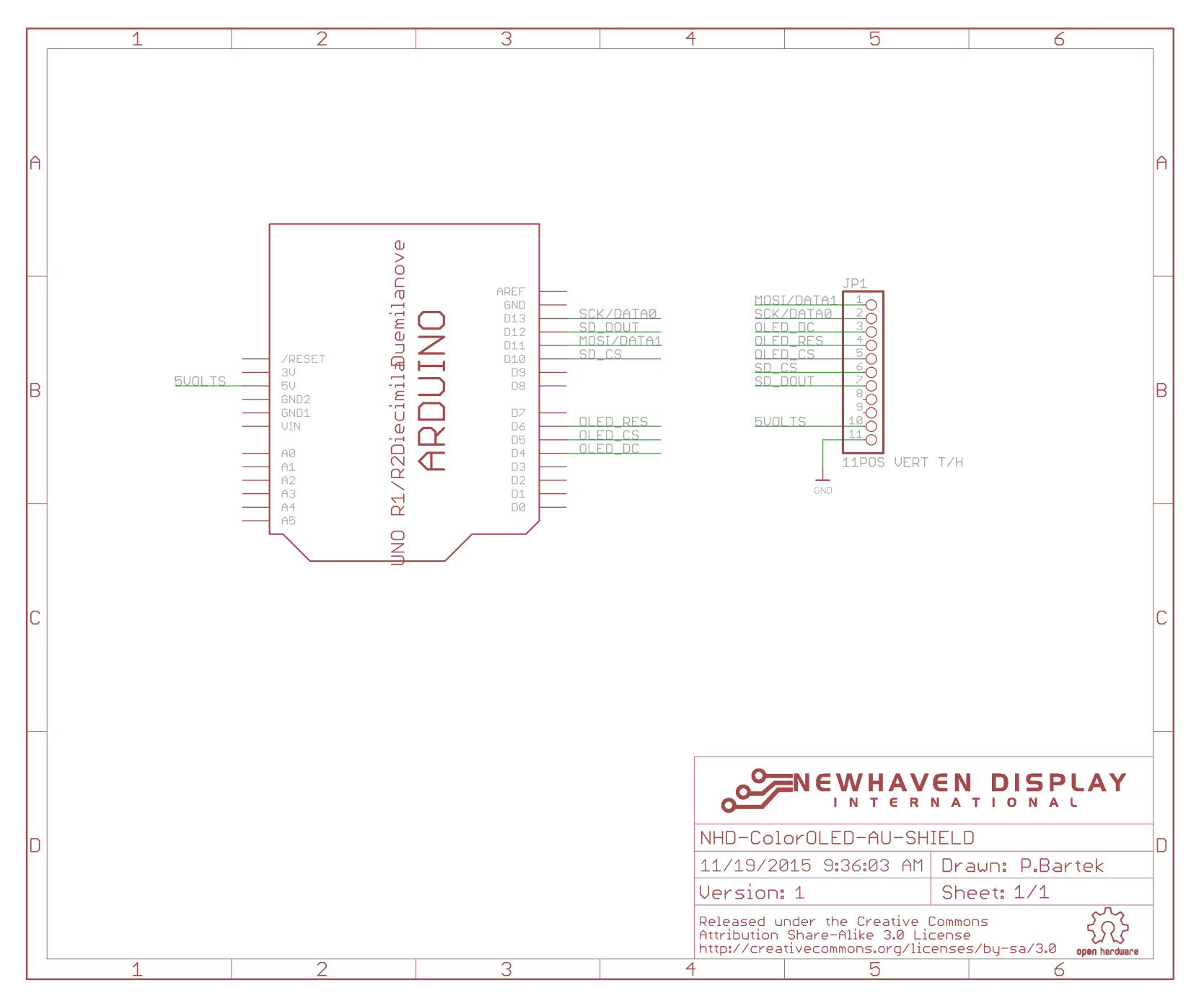

# **Interface Description**

# JP1 Interface:

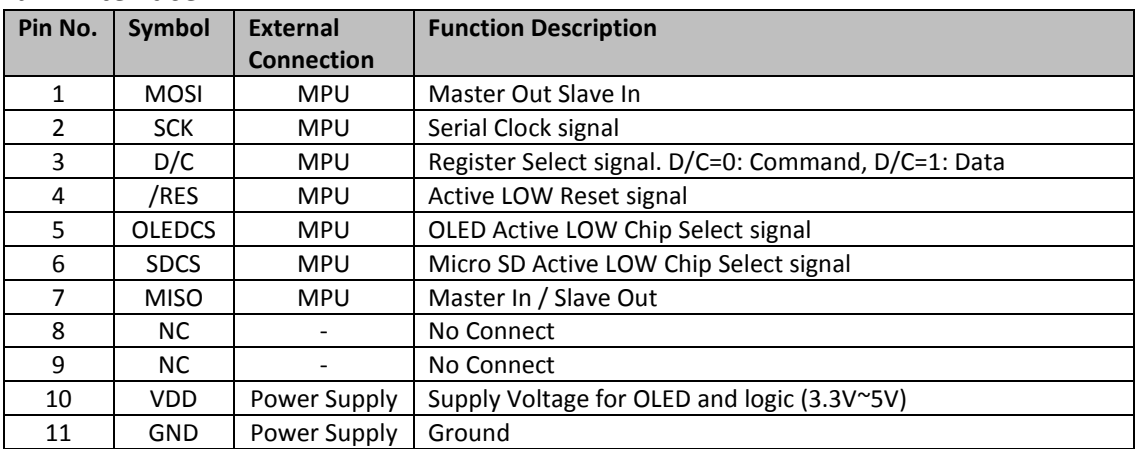

# JP2 Interface:

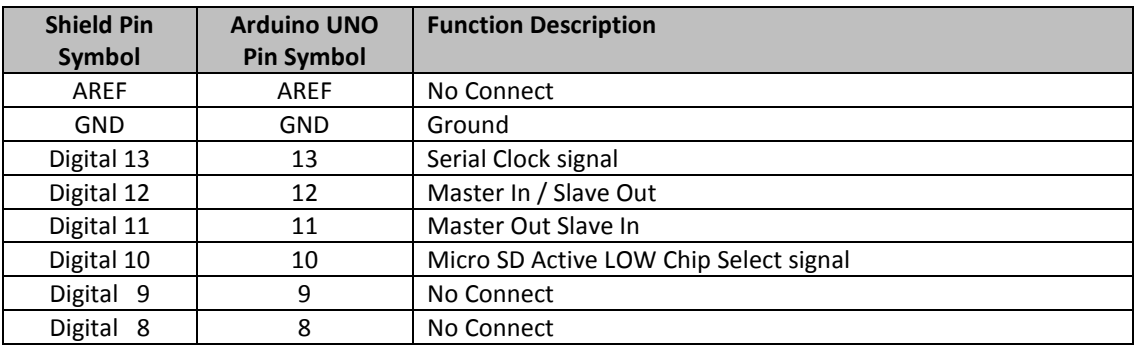

# JP3 Interface:

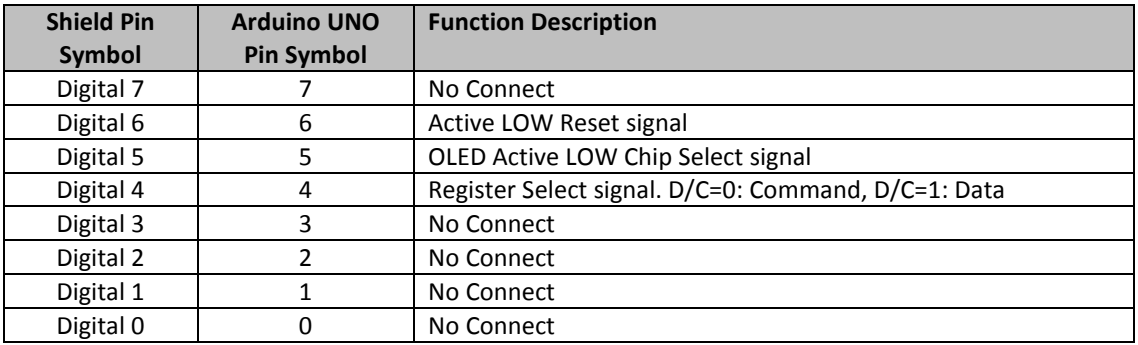

### JP4 Interface:

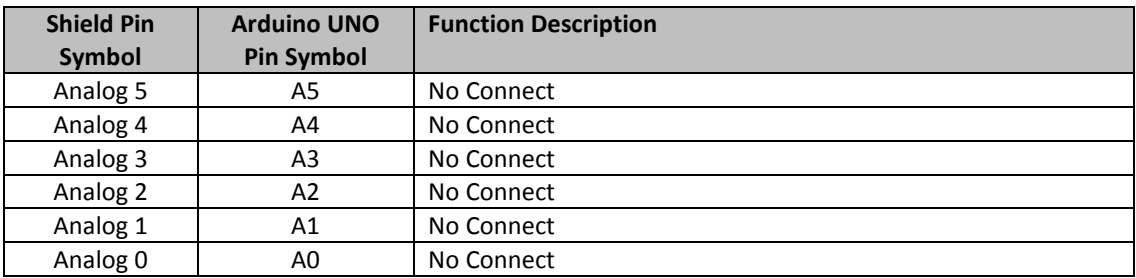

# JP5 Interface:

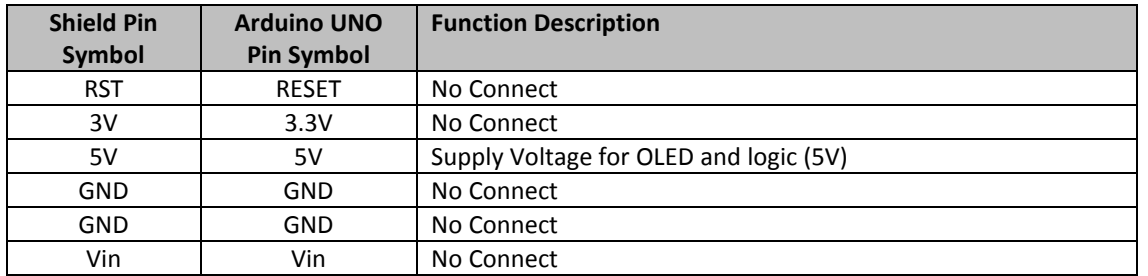

# **Electrical Characteristics**

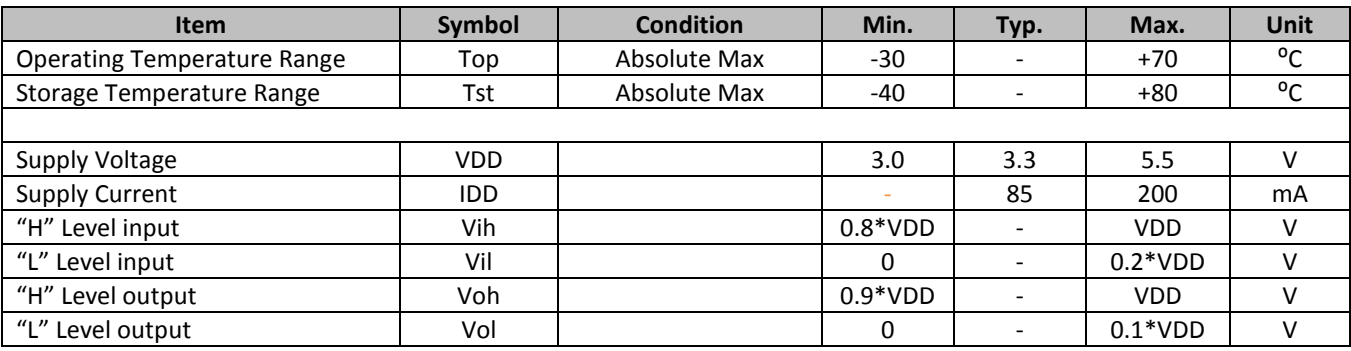

# **Optical Characteristics**

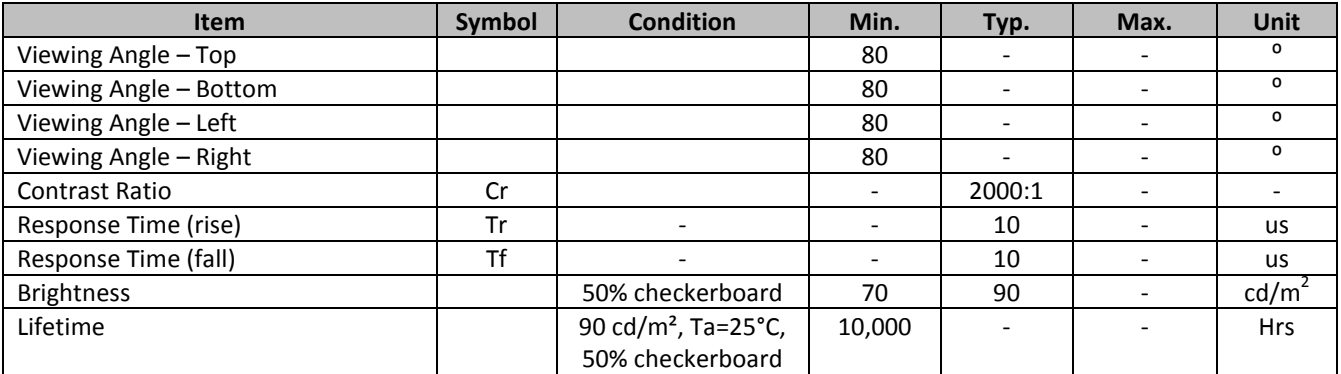

**Note**: Lifetime at typical temperature is based on accelerated high-temperature operation. Lifetime is tested at average 50% pixels on and is rated as Hours until **Half-Brightness**. The Display OFF command can be used to extend the lifetime of the display.

Luminance of active pixels will degrade faster than inactive pixels. Residual (burn-in) images may occur. To avoid this, every pixel should be illuminated uniformly.

# **Controller information**

Built-in SSD1351 controller.

Please download specification at [www.newhavendisplay.com/app\\_notes/SSD1351.pdf](http://www.newhavendisplay.com/app_notes/SSD1351.pdf)

# **Table of Commands**

 $(D/C# = 0, R/W#(WR#)= 0, E(RD#)= 1)$  unless specific setting is stated

Single byte command (D/C# = 0), Multiple byte command (D/C# = 0 for first byte, D/C# = 1 for other bytes)

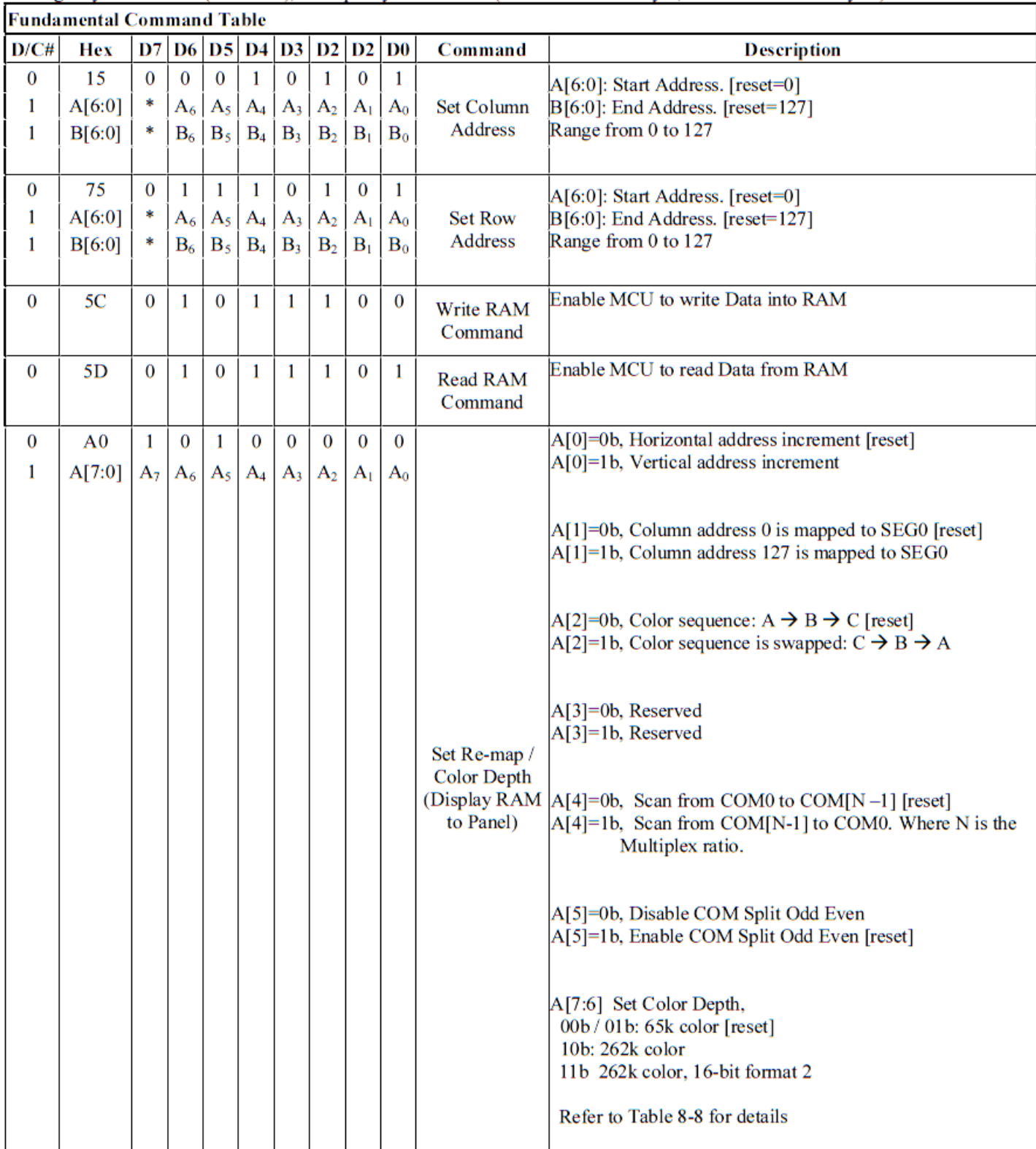

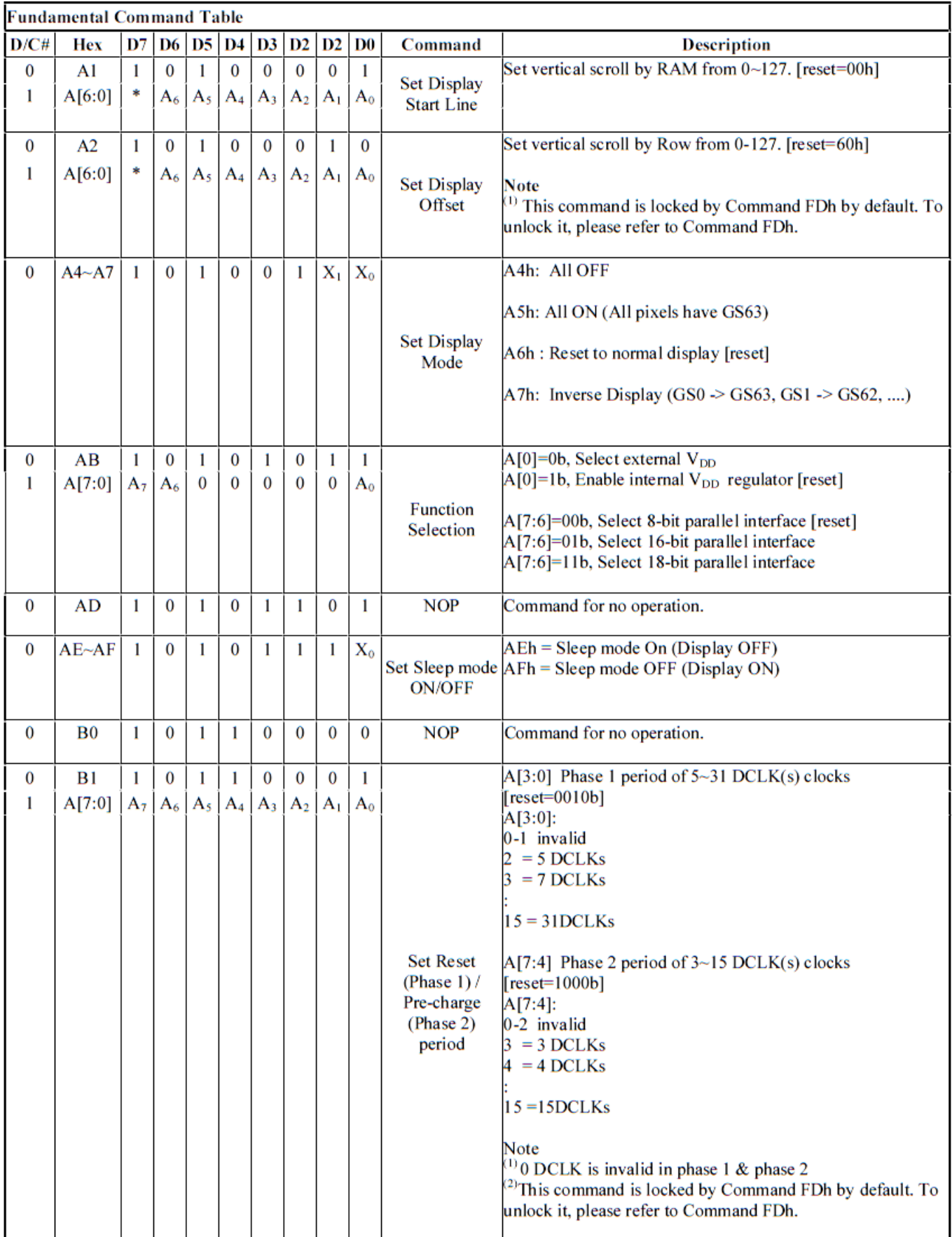

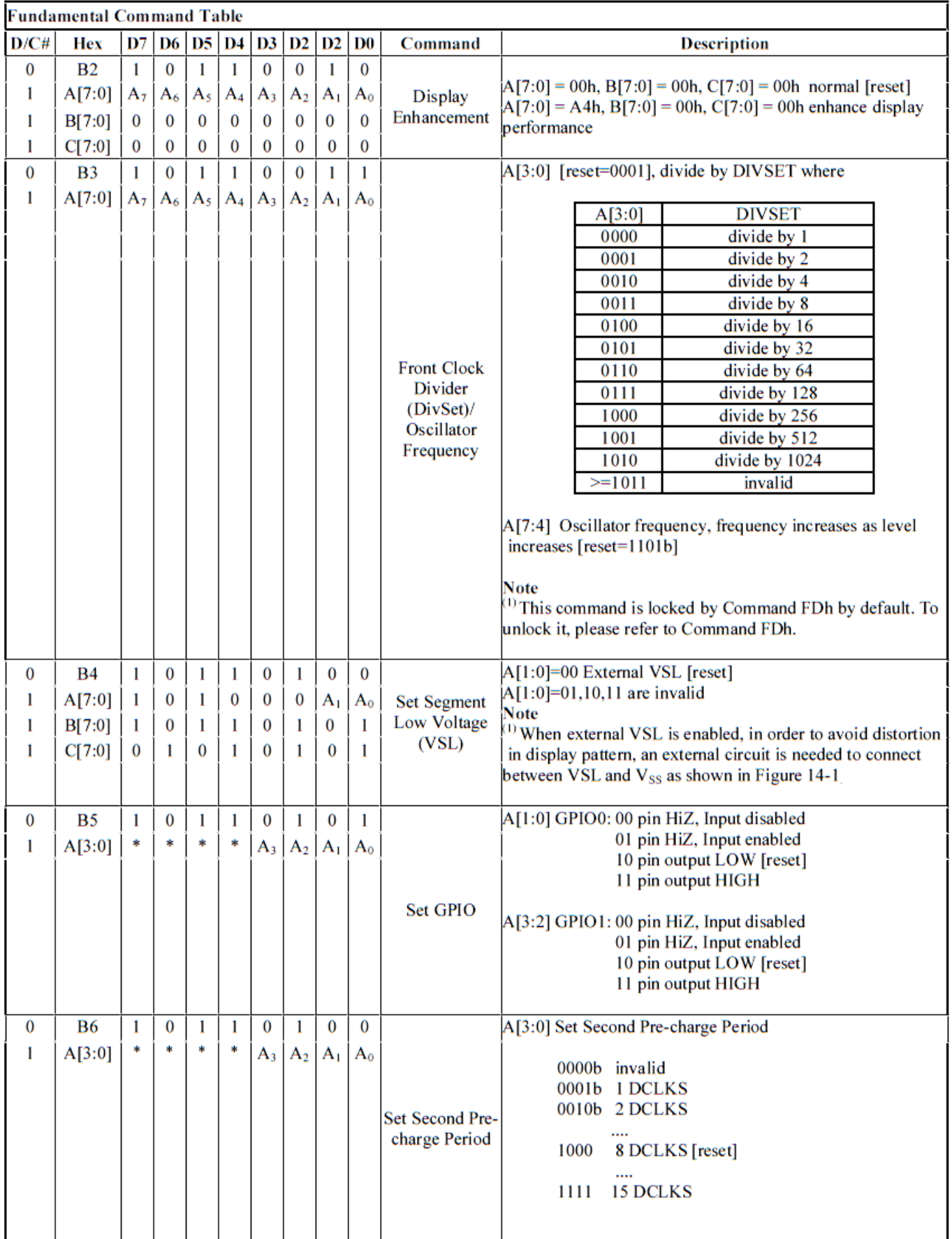

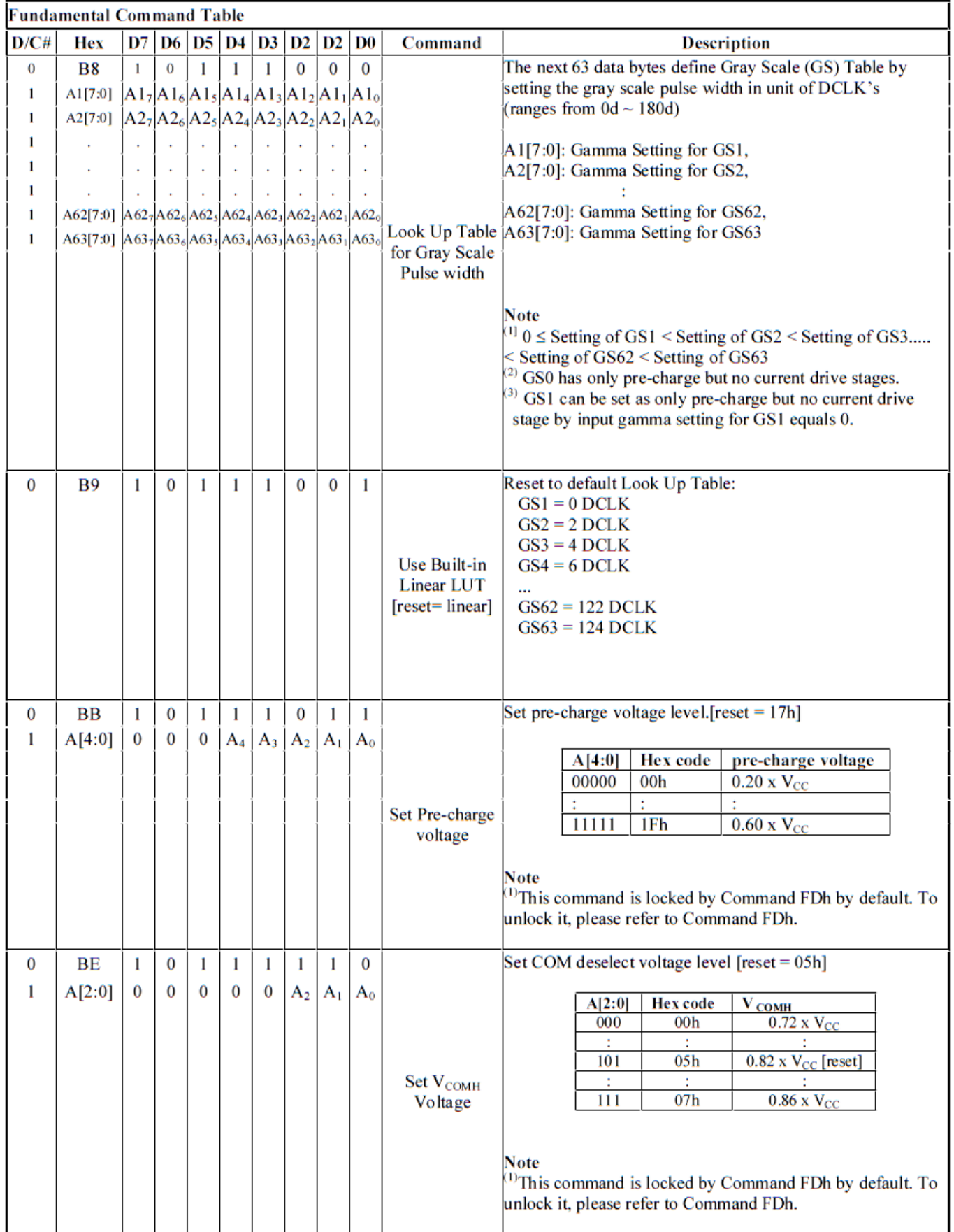

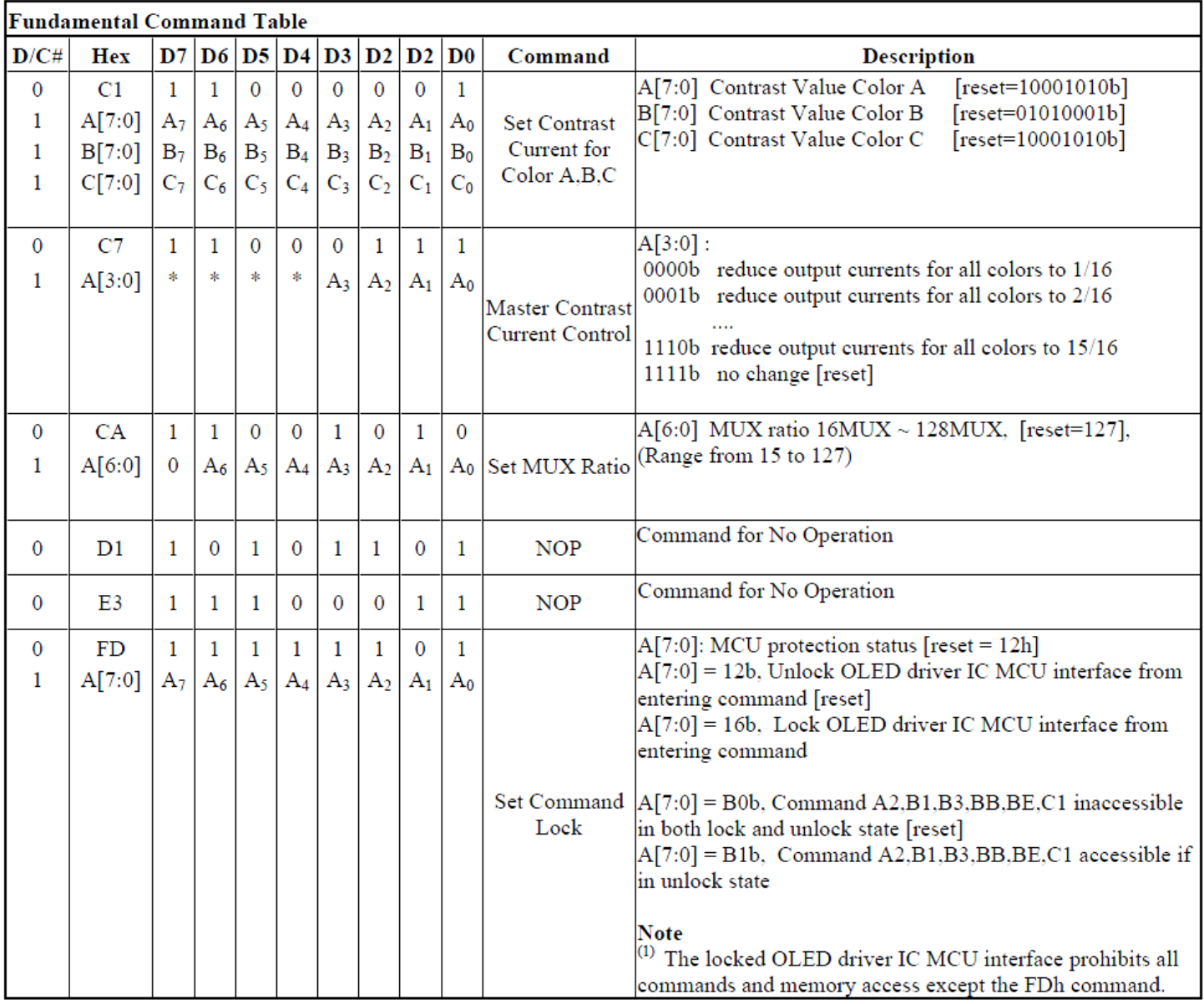

Note (1)  $\alpha$ \*" stands for "Don't care".

Set (GAC) (D/C# = 0, R/W#(WR#)= 0, E(RD#) = 1) unless specific setting is stated<br>Single byte command (D/C# = 0), Multiple byte command (D/C# = 0 for first byte, D/C# = 1 for other bytes)

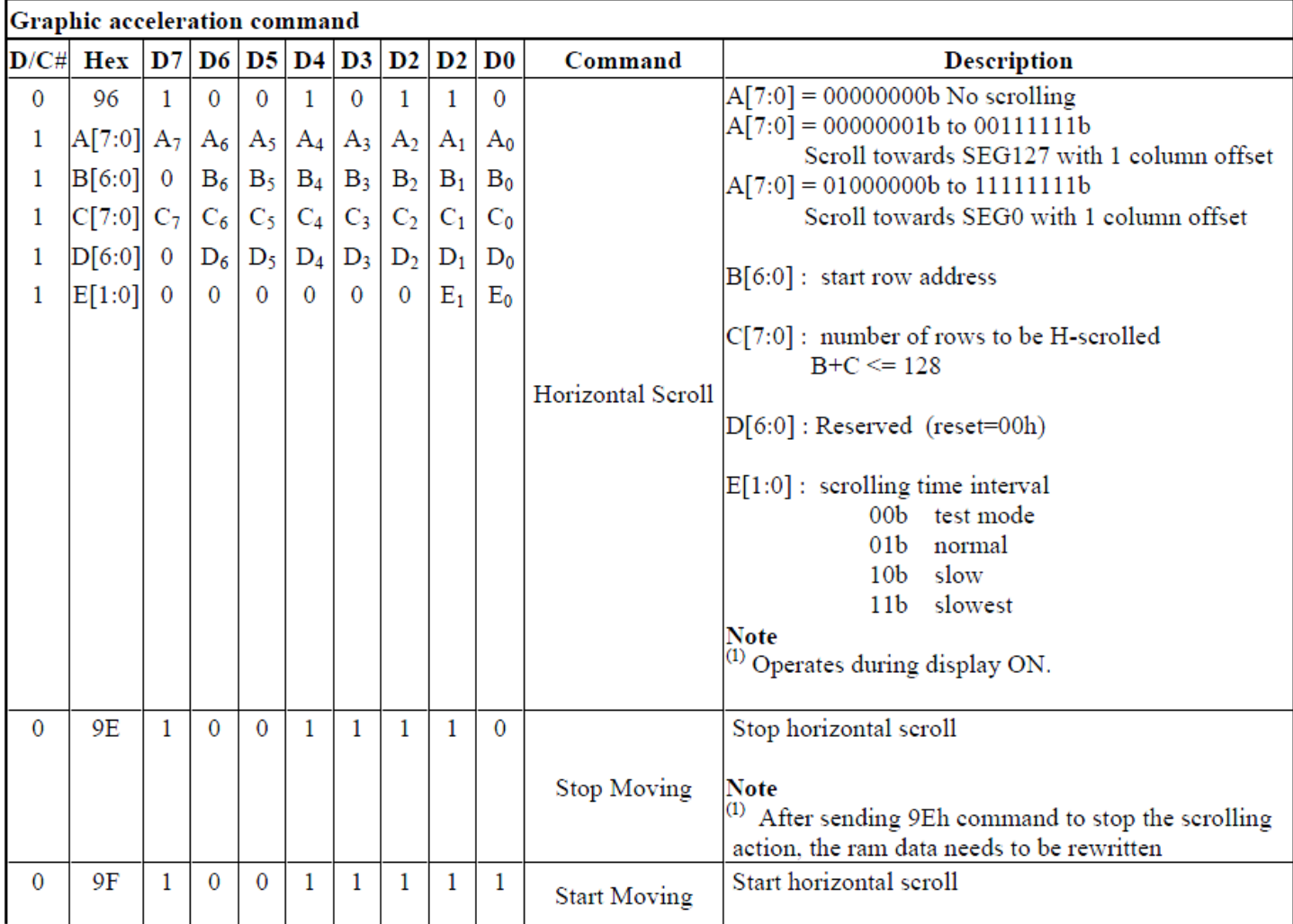

Note<br>
(1) After executed the graphic command, waiting time is required for update GDDRAM content.<br>  $V = 24.3.5V$  making time = 500 m/s in and the state of the state of the state of the state of the state of the state of th  $V_{CI} = 2.4 \times 3.5V$ , waiting time = 500ns/pixel.

 $^{(2)}$   $\cdots$  stands for "Don't care".

# **Timing Characteristics**

### **4-wire SPI:**

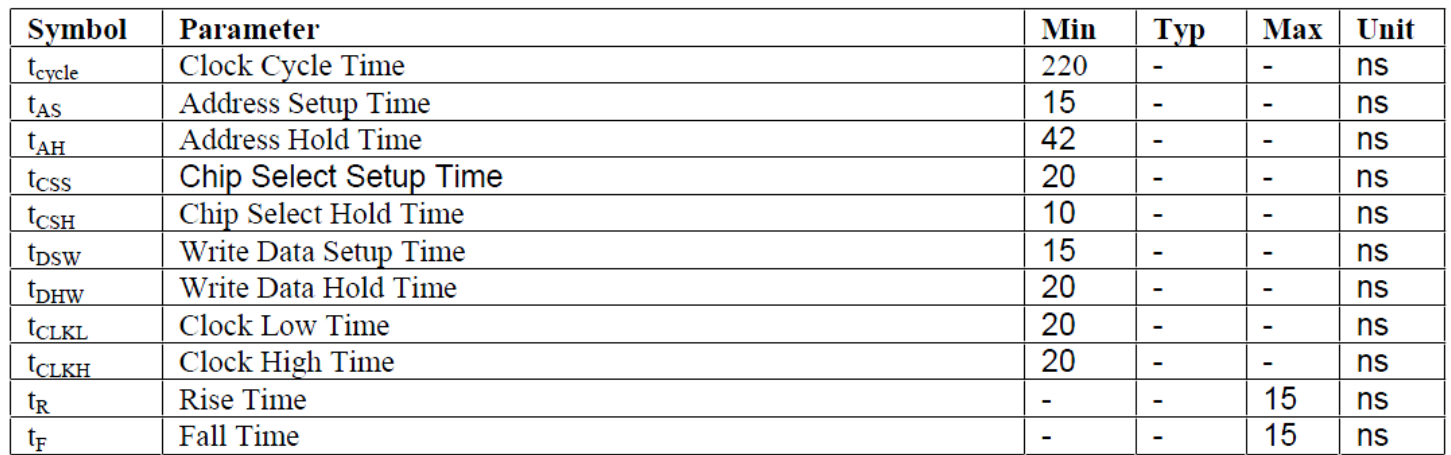

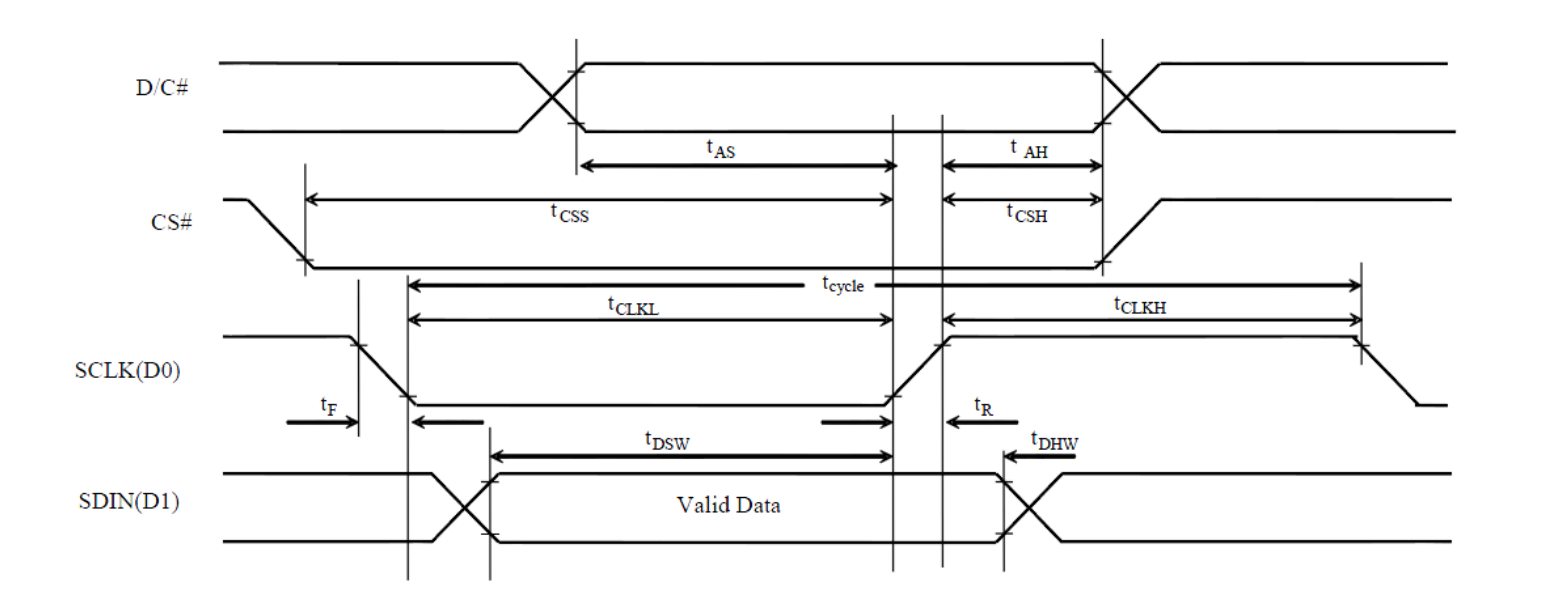

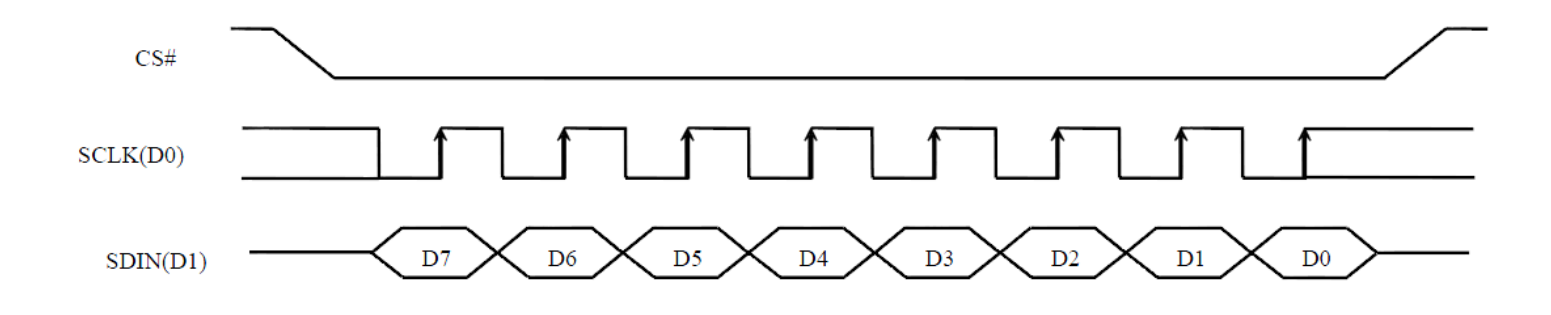

# **Example Initialization Sequence**

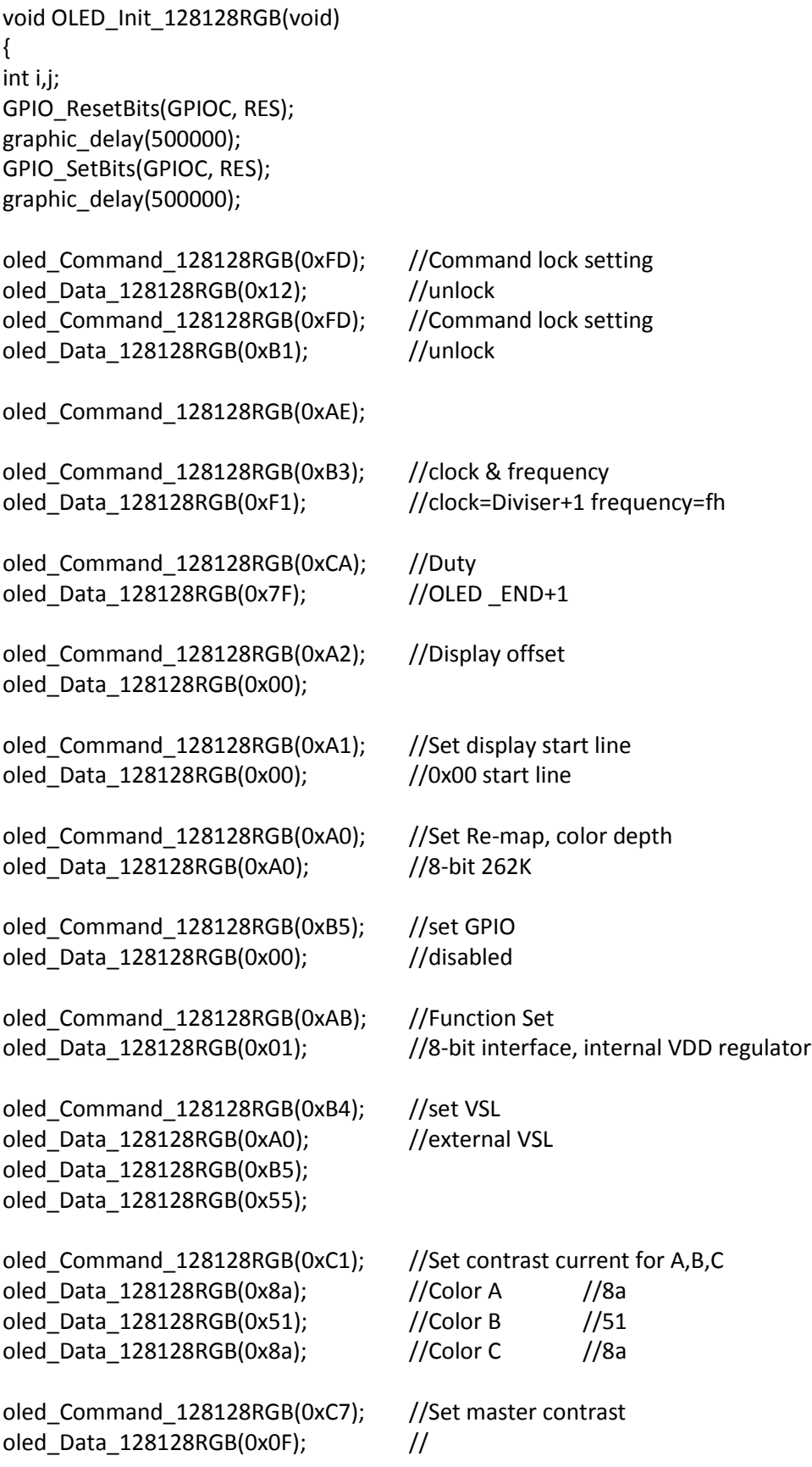

```
oled_Command_128128RGB(0xB9); //use linear grayscale LUT
oled Command 128128RGB(0xB1); //Set pre & dis-charge
oled Data 128128RGB(0x32); //pre=1h, dis=1h
oled_Command_128128RGB(0xBB); //Set precharge voltage of color A,B,C
oled_Data_128128RGB(0x07); //
oled_Command_128128RGB(0xB2); //display enhancement
oled_Data_128128RGB(0xa4);
oled_Data_128128RGB(0x00);
oled_Data_128128RGB(0x00);
oled Command 128128RGB(0xB6); //precharge period
oled_Data_128128RGB(0x01);
oled Command 128128RGB(0xBE); //Set VcomH
oled_Data_128128RGB(0x07);
oled_Command_128128RGB(0xA6); //Normal display
oled_Command_128128RGB(0x15); //set column start and end addresses
oled_Data_128128RGB(0x00); //
oled_Data_128128RGB(0x7F); //
oled_Command_128128RGB(0x75); //set row start and end addresses
oled_Data_128128RGB(0x00); //
oled_Data_128128RGB(0x7F); //
oled_Command_128128RGB(0x5C); //write to RAM command
      for(i=0;i<128;i++)
      {
             for(j=0;j<128;j++)
             {
                    oled_Data_128128RGB(0x00);
                    oled_Data_128128RGB(0x00);
                    oled_Data_128128RGB(0x00);
             }
      }
oled_Command_128128RGB(0xAF); //Display on
}
int oled_128128RGB(void)
{
column = 0x00;byte1 = 0x00;byte2 = 0 \times 00;
oled_Command_128128RGB(0x15); //set column start and end addresses
oled_Data_128128RGB(column); //
oled_Data_128128RGB(0x7F); //
```

```
[17]
```

```
oled_Command_128128RGB(0x75); //set row start and end addresses
oled_Data_128128RGB(0x00); //
oled_Data_128128RGB(0x7F); //
oled Command 128128RGB(0x5C); //write to RAM command
for (i=0;i<16384;i++) //for each 24-bit pixel...128*128=16384
{
       f_read(&File1, &red, 1, &blen); //read the red 8-bits
       f_read(&File1, &green, 1, &blen); //read the green 8-bits
       f_read(&File1, &blue, 1, &blen);//read the blue 8-bits
       red = red \gg 2;
       green = green \gg 2;
       blue = blue \gg 2;
       oled_Data_128128RGB(red);
       oled_Data_128128RGB(green);
       oled_Data_128128RGB(blue);
```

```
} 
///////////////////////////////////////////////////////
```
# **Example Arduino Code**

Please see: [https://github.com/NewhavenDisplay/NHD-1.5-128128ASC3\\_Example](https://github.com/NewhavenDisplay/NHD-1.5-128128ASC3_Example)

# **Quality Information**

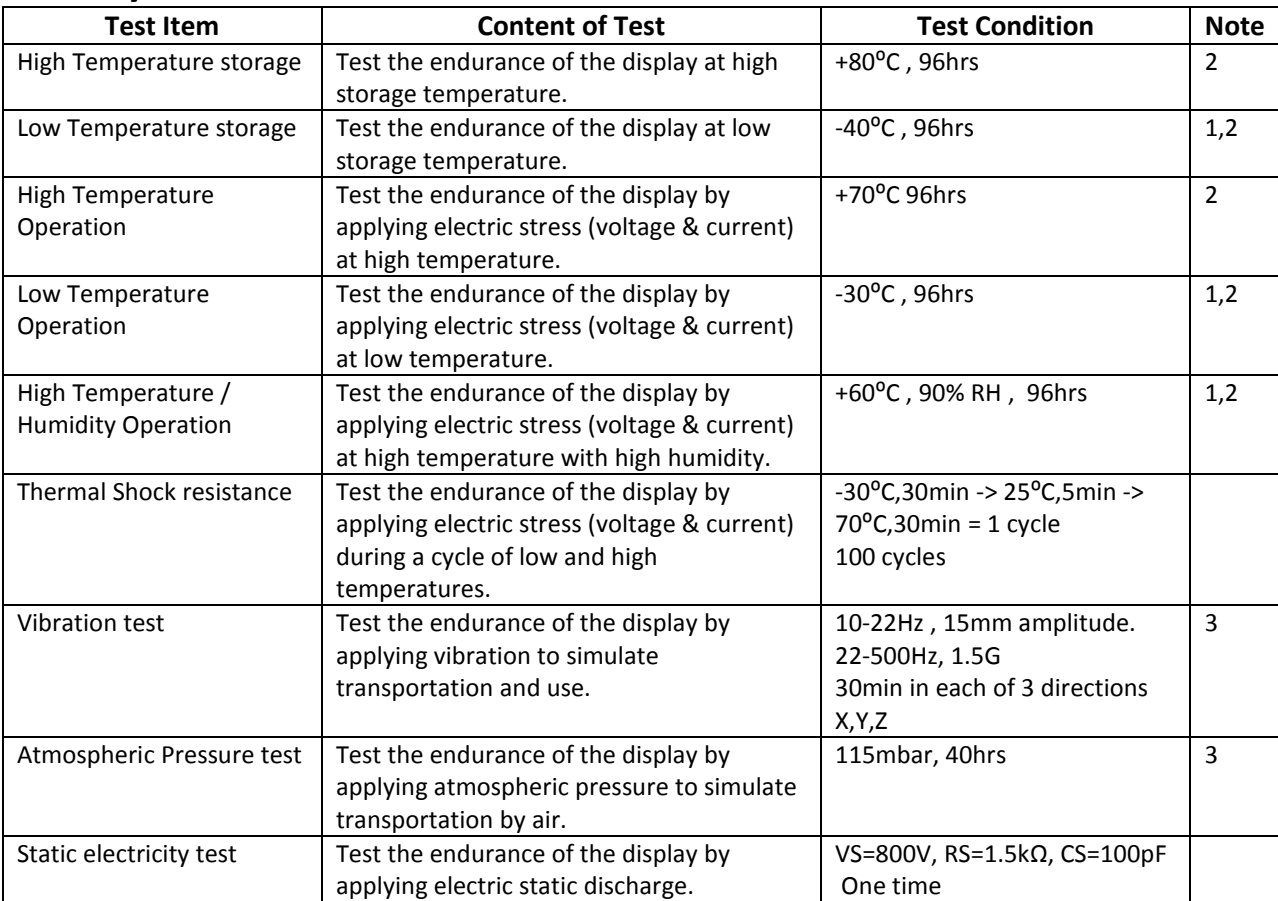

**Note 1:** No condensation to be observed.

**Note 2:** Conducted after 2 hours of storage at 25⁰C, 0%RH.

**Note 3:** Test performed on product itself, not inside a container.

### **Evaluation Criteria:**

- 1: Display is fully functional during operational tests and after all tests, at room temperature.
- 2: No observable defects.
- 3: Luminance >50% of initial value.
- 4: Current consumption within 50% of initial value

# **Precautions for using OLEDs/LCDs/LCMs**

See Precautions at [www.newhavendisplay.com/specs/precautions.pdf](http://www.newhavendisplay.com/specs/precautions.pdf)

# **Warranty Information and Terms & Conditions**

[http://www.newhavendisplay.com/index.php?main\\_page=terms](http://www.newhavendisplay.com/index.php?main_page=terms)

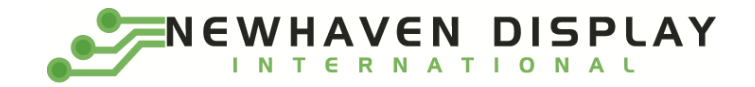

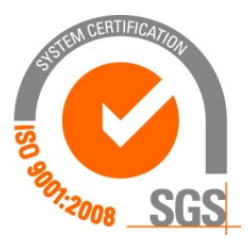

# **NHD-1.69-AU-SHIELD**

# **Graphic Color OLED Display Module + Arduino UNO Shield**

NHD- Newhaven Display 1.69- 1.69" Diagonal Size AU- Arduino Uno SHIELD- Shield

**Newhaven Display International, Inc.**

**2661 Galvin Ct. Elgin IL, 60124 Ph: 847-844-8795 Fax: 847-844-8796**

# **Document Revision History**

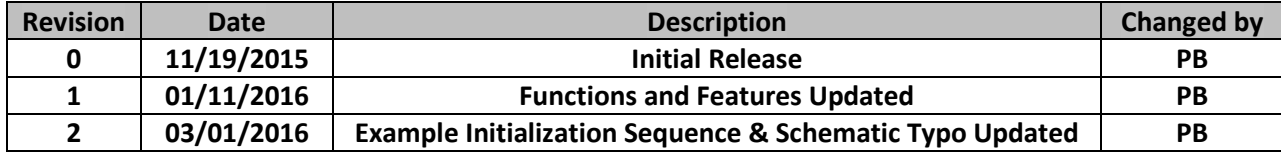

### **Functions and Features**

- **160 x 128 pixel resolution**
- **Built-in SEPS525 controller**
- **SPI MPU interface**
- **RoHS compliant**
- **microSD card reader (microSD card not included)**
- **Built-in logic level shifting for 3.3V ~ 5V operation**

# **Mechanical Drawing**

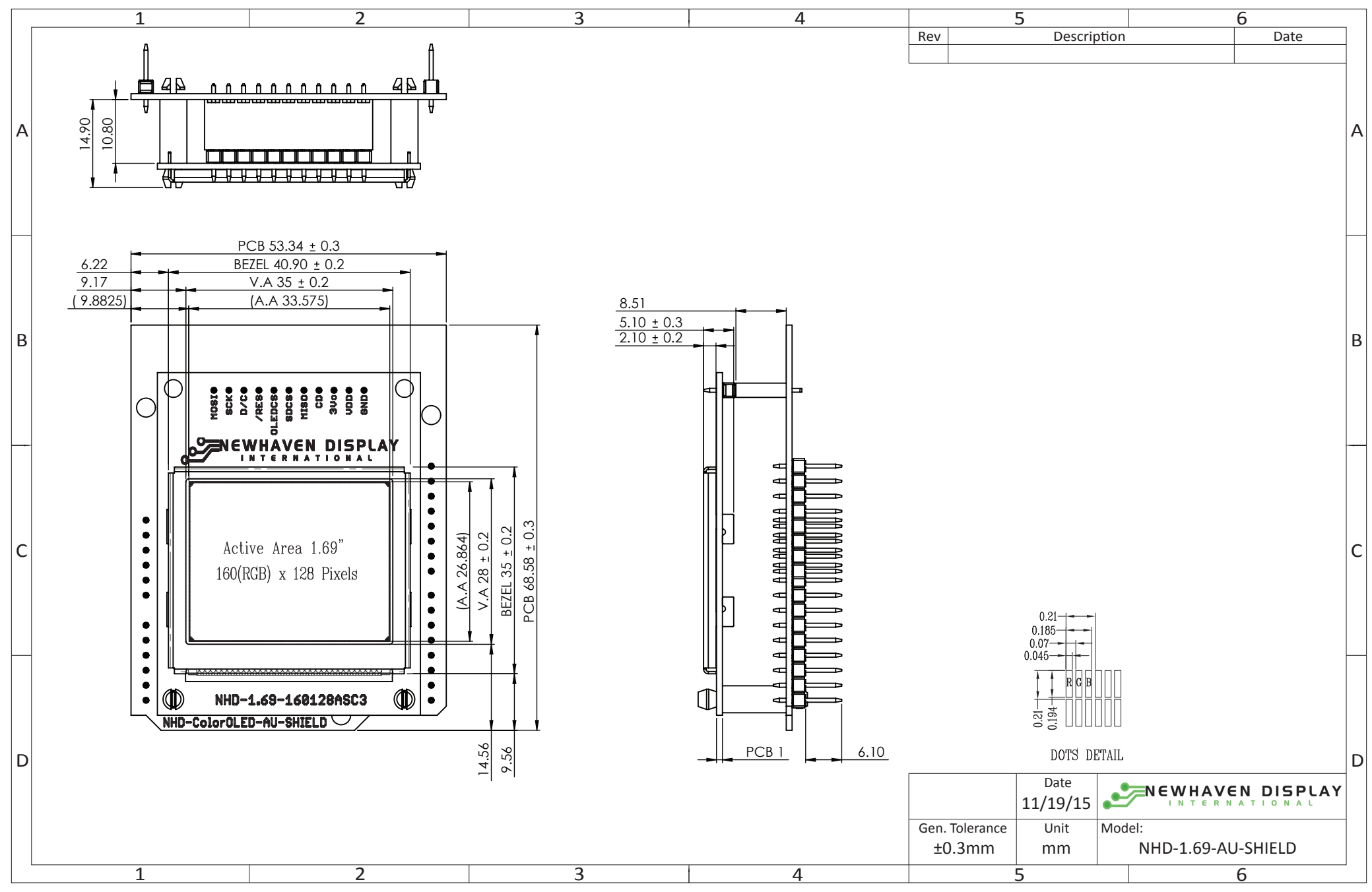

# **Schematic**

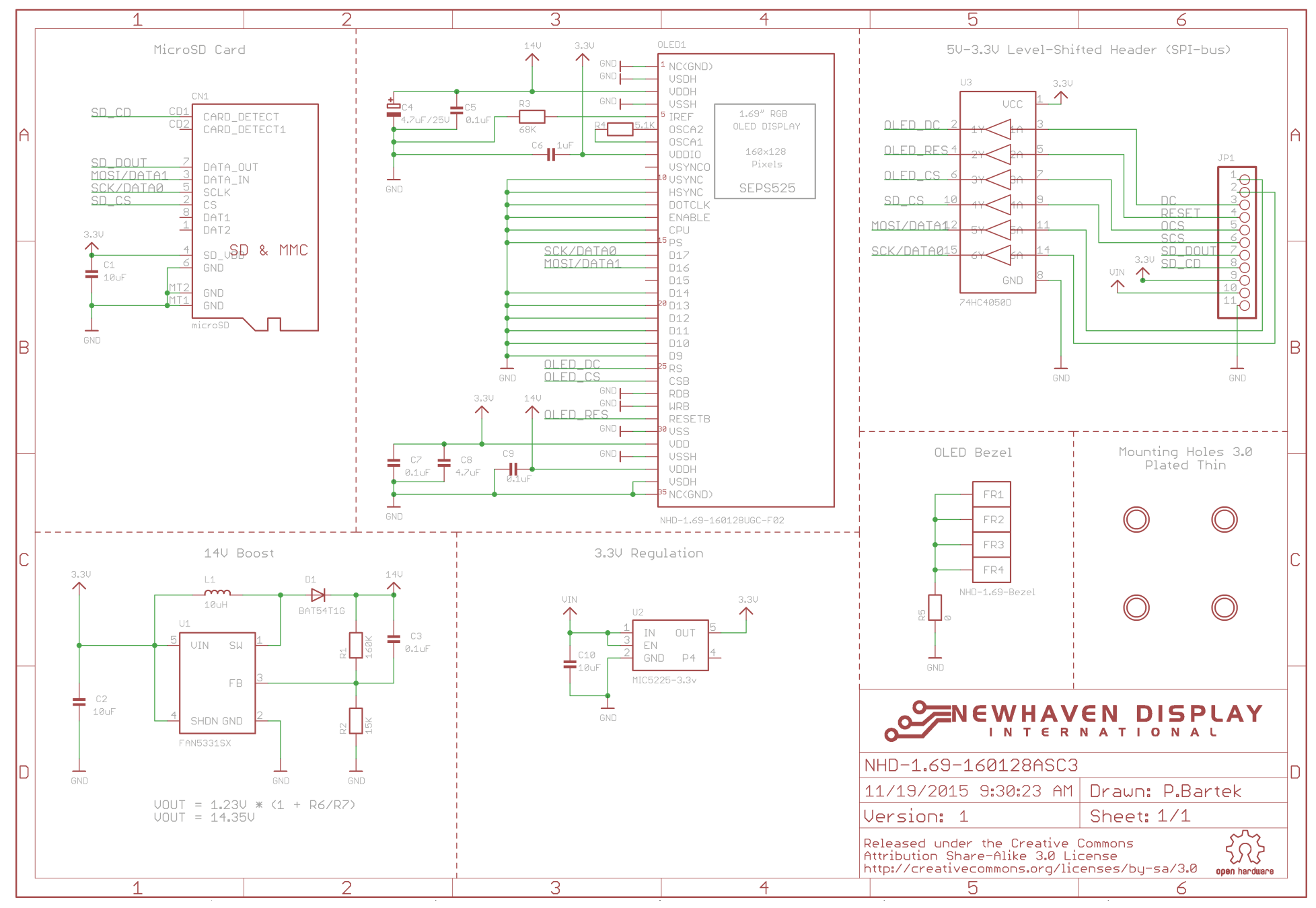

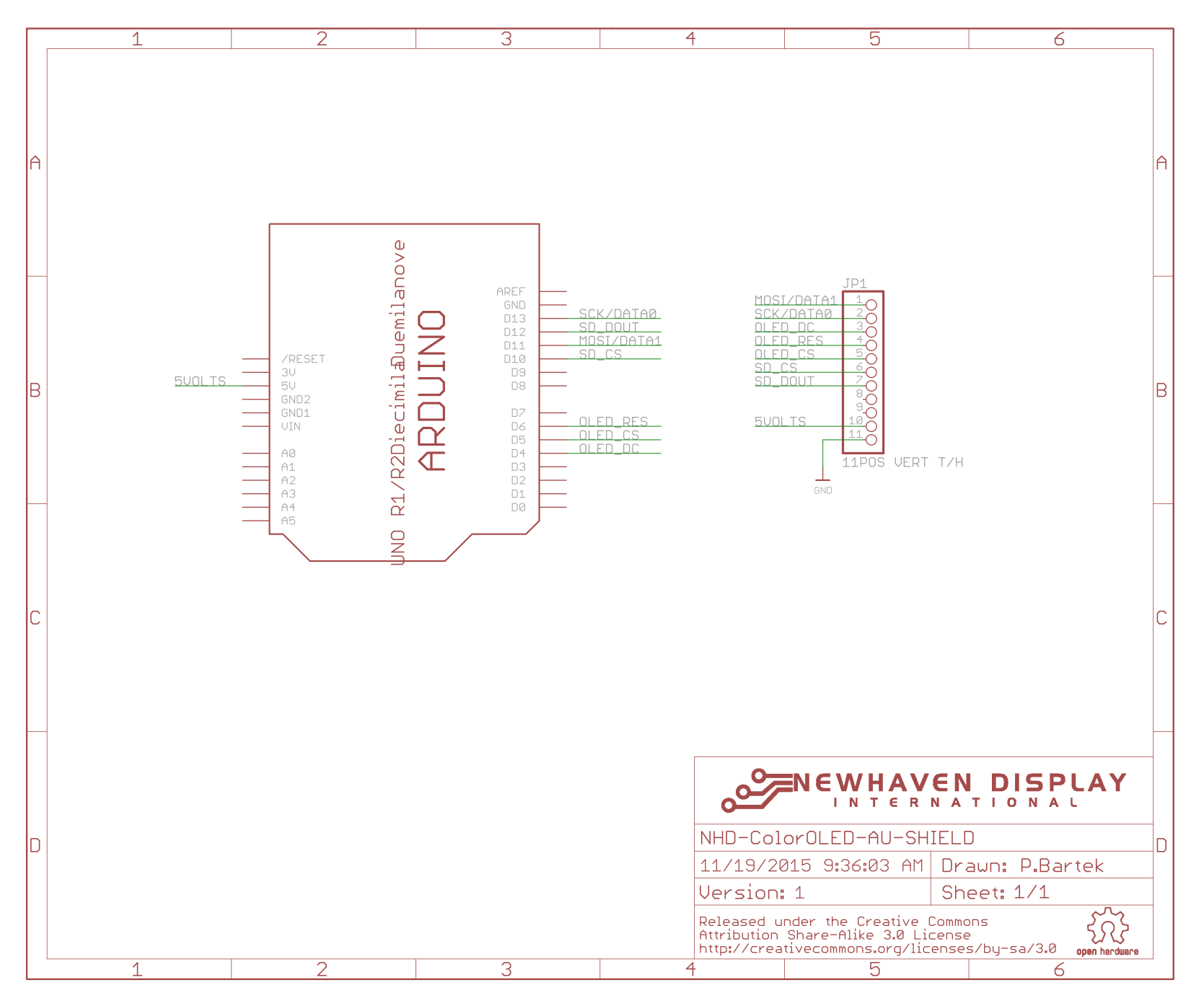

# **Interface Description**

### JP1 Interface:

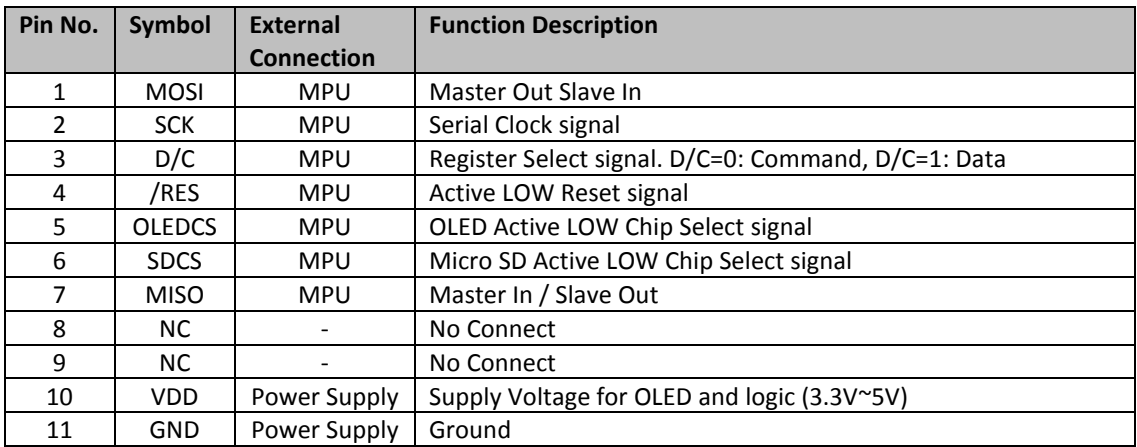

# JP2 Interface:

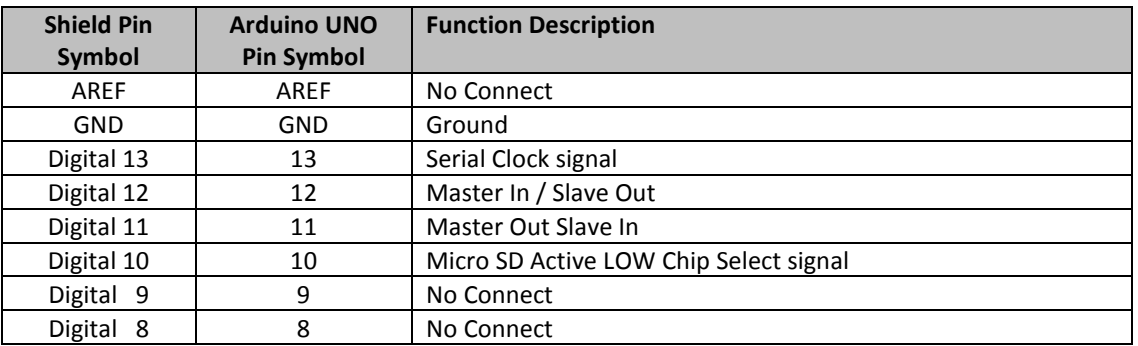

# JP3 Interface:

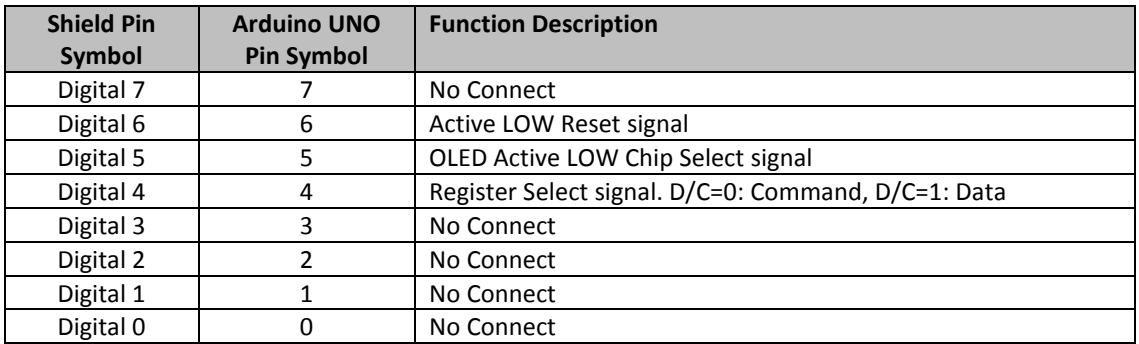

### JP4 Interface:

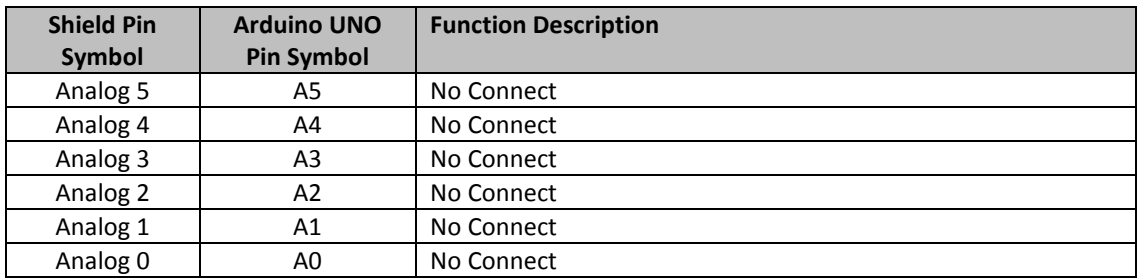

# JP5 Interface:

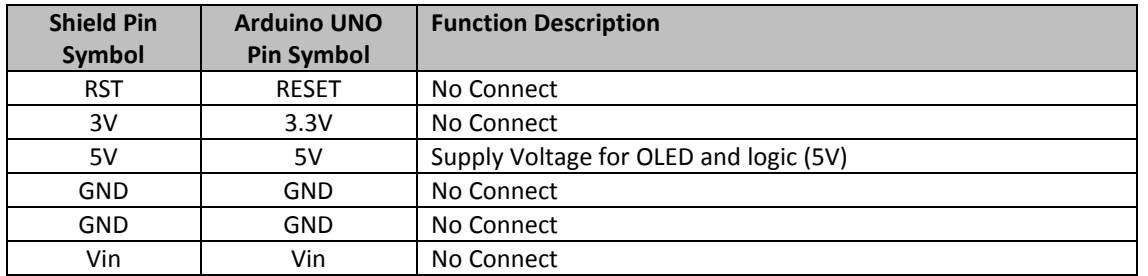

# **Electrical Characteristics**

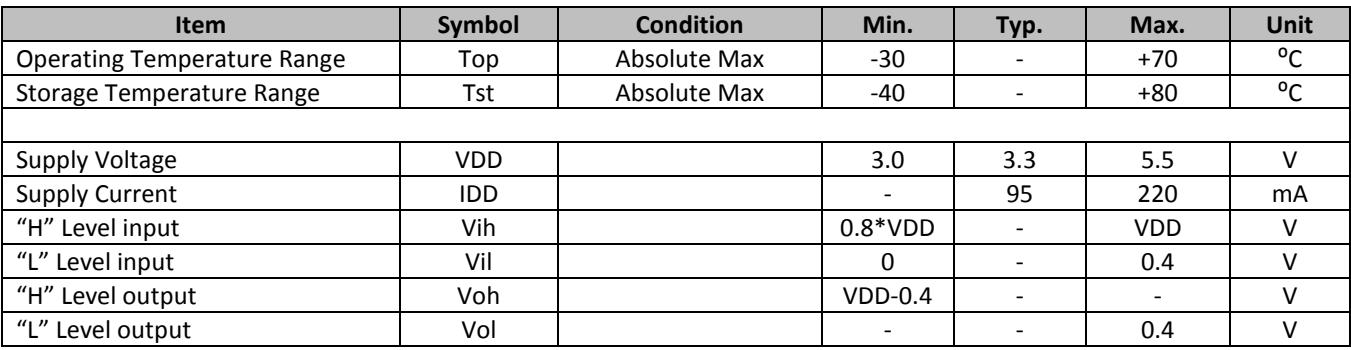

# **Optical Characteristics**

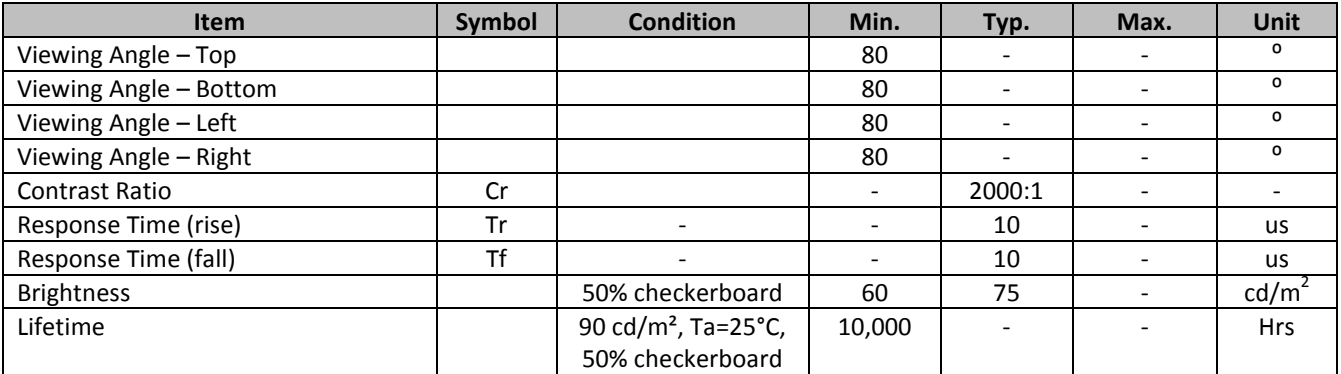

**Note**: Lifetime at typical temperature is based on accelerated high-temperature operation. Lifetime is tested at average 50% pixels on and is rated as Hours until **Half-Brightness**. The Display OFF command can be used to extend the lifetime of the display.

Luminance of active pixels will degrade faster than inactive pixels. Residual (burn-in) images may occur. To avoid this, every pixel should be illuminated uniformly.

# **Controller information**

Built-in SEPS525 controller.

Please download specification at [www.newhavendisplay.com/app\\_notes/SEPS525.pdf](http://www.newhavendisplay.com/app_notes/SEPS525.pdf)

# **Table of Commands**

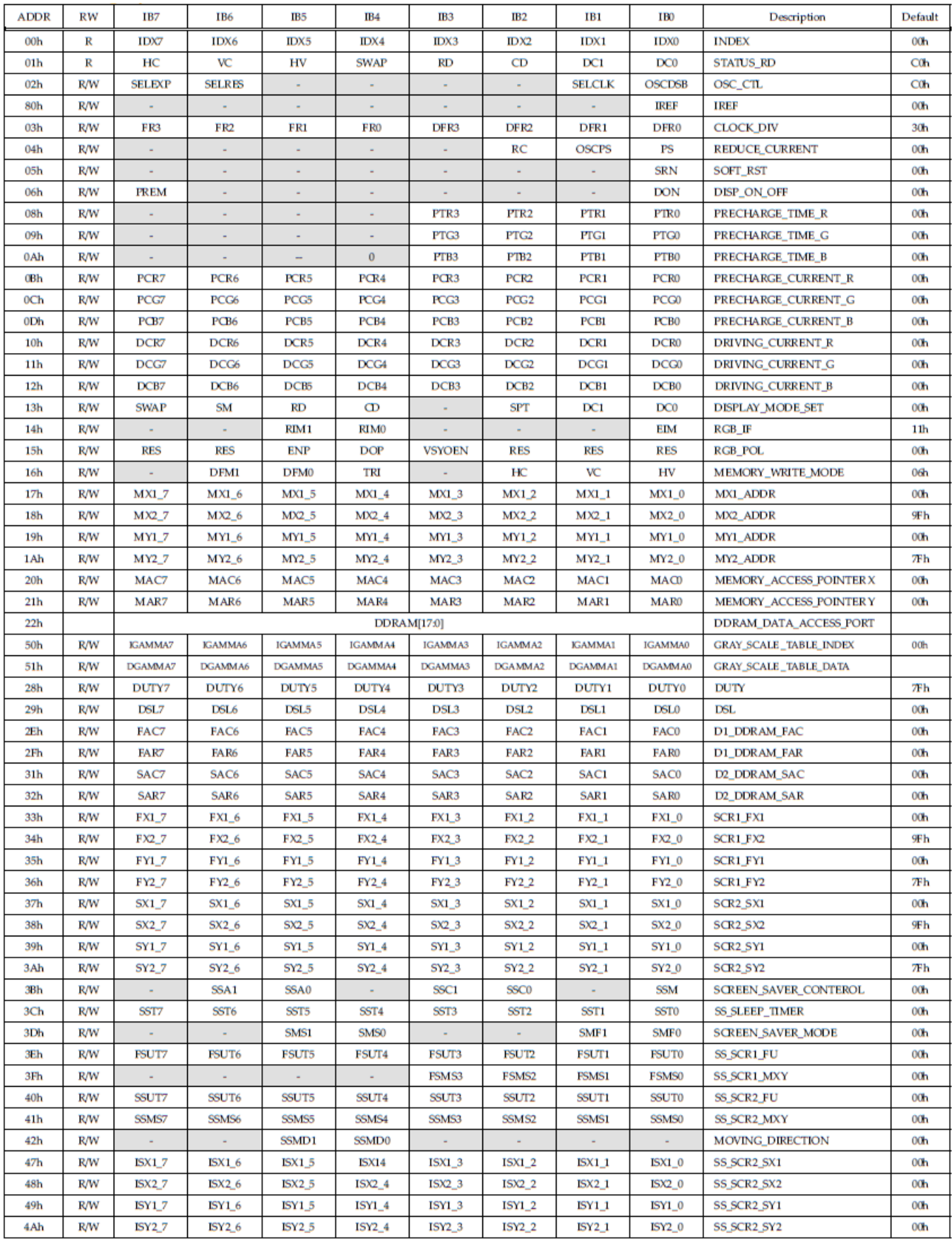

# **Timing Characteristics**

# **4-wire SPI:**

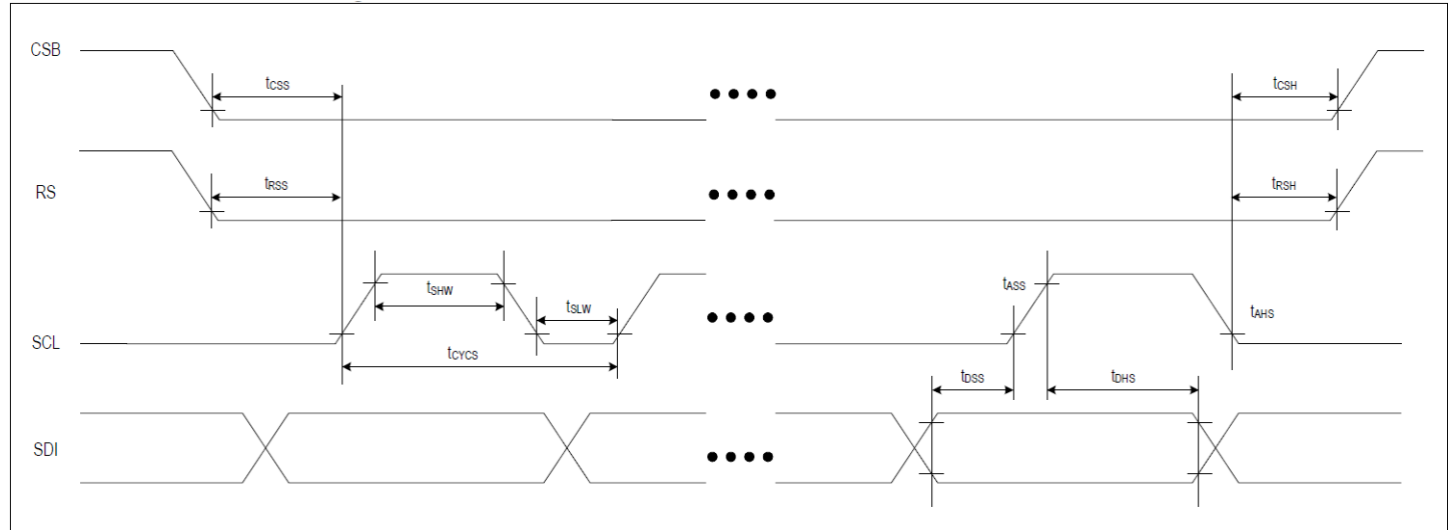

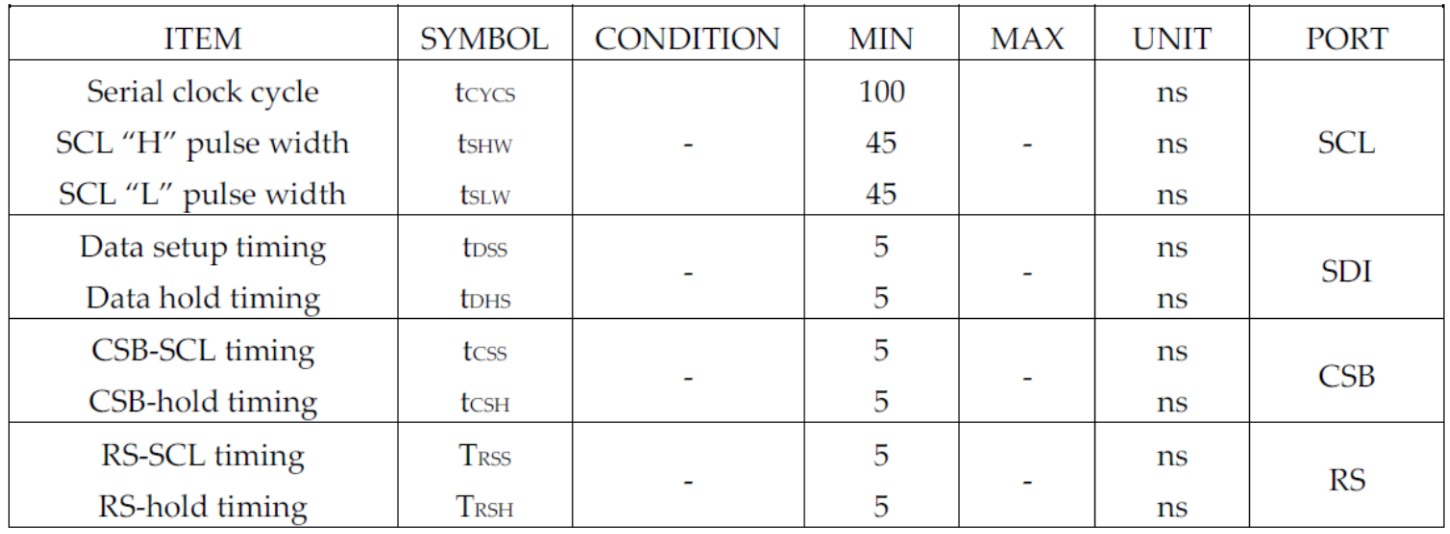

# **Example Initialization Sequence**

void OLED\_Init\_160128RGB(void) { digitalWrite(RES\_PIN, LOW); delay(2); digitalWrite(RES\_PIN, HIGH); delay(2);

 // display off, analog reset OLED\_Command\_160128RGB(0x04); OLED\_Data\_160128RGB(0x01); delay(1);

 // normal mode OLED\_Command\_160128RGB(0x04); OLED\_Data\_160128RGB(0x00); delay(1);

 // display off OLED\_Command\_160128RGB(0x06); OLED\_Data\_160128RGB(0x00); delay(1);

 // turn on internal oscillator using external resistor OLED\_Command\_160128RGB(0x02); OLED\_Data\_160128RGB(0x01);

 // 90 hz frame rate, divider 0 OLED\_Command\_160128RGB(0x03); OLED\_Data\_160128RGB(0x30);

 // duty cycle 127 OLED\_Command\_160128RGB(0x28); OLED\_Data\_160128RGB(0x7F);

 // start on line 0 OLED Command 160128RGB(0x29); OLED\_Data\_160128RGB(0x00);

 // rgb\_if OLED\_Command\_160128RGB(0x14); OLED\_Data\_160128RGB(0x31);

 // Set Memory Write Mode OLED Command 160128RGB(0x16); OLED\_Data\_160128RGB(0x76);

 // driving current r g b (uA) OLED\_Command\_160128RGB(0x10); OLED\_Data\_160128RGB(0x45); OLED Command 160128RGB(0x11); OLED\_Data\_160128RGB(0x34); OLED\_Command\_160128RGB(0x12); OLED\_Data\_160128RGB(0x33);

 // precharge time r g b OLED\_Command\_160128RGB(0x08); OLED\_Data\_160128RGB(0x04); OLED\_Command\_160128RGB(0x09); OLED\_Data\_160128RGB(0x05); OLED Command 160128RGB(0x0A); OLED\_Data\_160128RGB(0x05);

 // precharge current r g b (uA) OLED\_Command\_160128RGB(0x0B); OLED\_Data\_160128RGB(0x9D); OLED Command 160128RGB(0x0C); OLED\_Data\_160128RGB(0x8C); OLED\_Command\_160128RGB(0x0D); OLED\_Data\_160128RGB(0x57);

 // Set Reference Voltage Controlled by External Resister OLED\_Command\_160128RGB(0x80); OLED\_Data\_160128RGB(0x00);

 // mode set OLED\_Command\_160128RGB(0x13); OLED\_Data\_160128RGB(0xA0);

 OLED\_SetColumnAddress\_160128RGB(0, 159); OLED SetRowAddress 160128RGB(0, 127);

 // Display On OLED\_Command\_160128RGB(0x06); OLED\_Data\_160128RGB(0x01);

# **Example Arduino Code**

}

Please see: [https://github.com/NewhavenDisplay/NHD-1.69-160128ASC3\\_Example](https://github.com/NewhavenDisplay/NHD-1.69-160128ASC3_Example)

# **Quality Information**

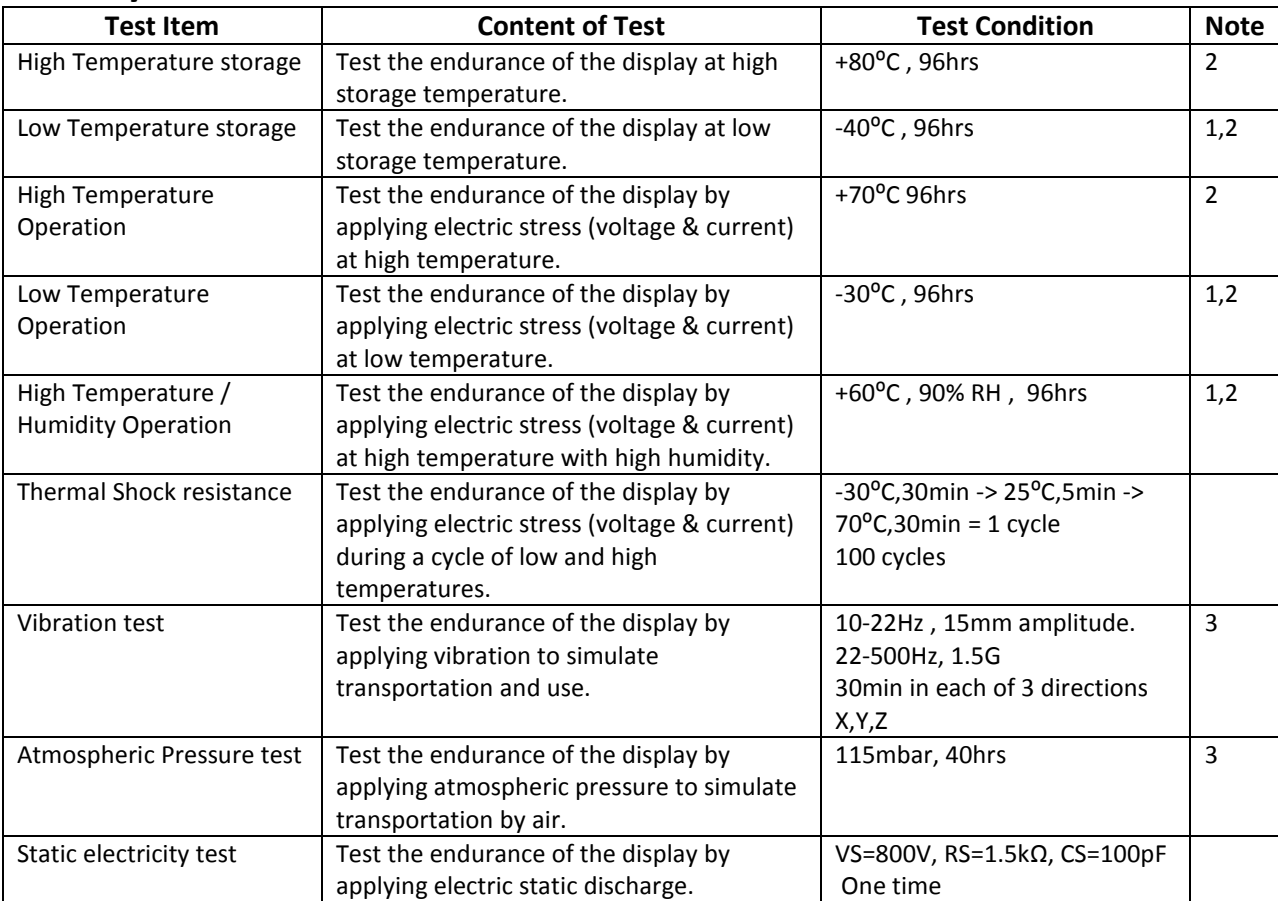

**Note 1:** No condensation to be observed.

**Note 2:** Conducted after 2 hours of storage at 25⁰C, 0%RH.

**Note 3:** Test performed on product itself, not inside a container.

### **Evaluation Criteria:**

- 1: Display is fully functional during operational tests and after all tests, at room temperature.
- 2: No observable defects.
- 3: Luminance >50% of initial value.
- 4: Current consumption within 50% of initial value

# **Precautions for using OLEDs/LCDs/LCMs**

See Precautions at [www.newhavendisplay.com/specs/precautions.pdf](http://www.newhavendisplay.com/specs/precautions.pdf)

# **Warranty Information and Terms & Conditions**

[http://www.newhavendisplay.com/index.php?main\\_page=terms](http://www.newhavendisplay.com/index.php?main_page=terms)